# *Magische Welten*

### *Spiegelbilder der Natur*

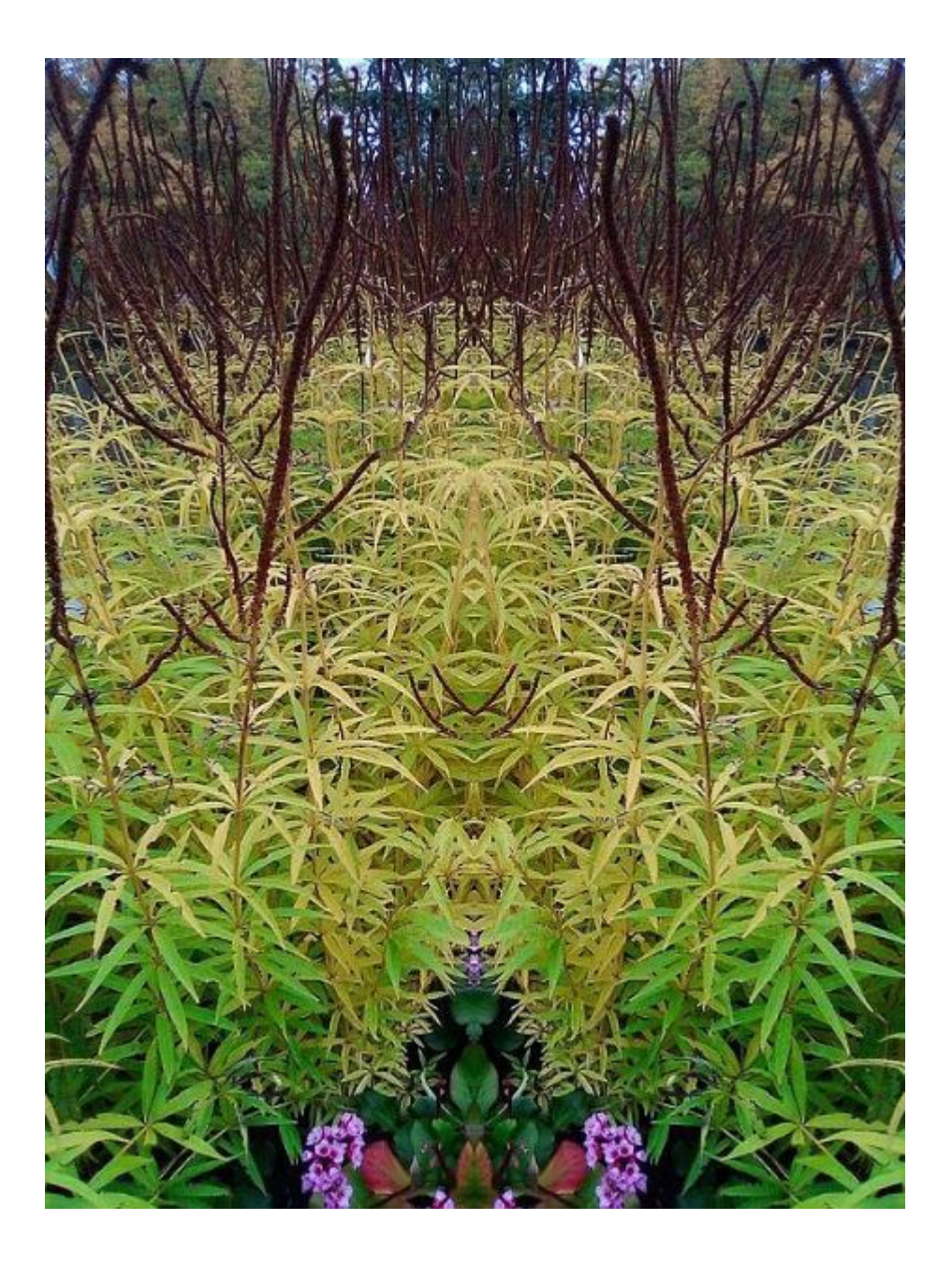

*Ein Foto-Ebook von Peter Benner* 

# *Magische Welten*

*- Spiegelbilder der Natur -* 

*Veröffentlicht im Oktober 2021* 

*Copyright © für den Text und alle Fotos: Peter Benner* 

#### *Kontakt*

*E-Mail: phkbenner52@web.de*

*Website: https://www.erdkristall2007.de/*

#### *Bitte beachten*

*Nachdruck, kopieren, verändern, vervielfältigen, Verkauf, Veröffentlichung sowie Einstellung meiner Texte, Textpassagen oder Fotos ins Internet ist ohne mein Einverständnis nicht erlaubt*

*Für alle Internet-Links auf die in diesem E-Book verwiesen wird liegt die Haftung bei den jeweiligen Betreibern dieser Internet-Seiten* 

#### *Inhaltsverzeichnis*

*Seite 02: Vorwort* 

*Seite 04: Beispielfoto* 

*Seite 05 bis 64: Sechzig gespiegelte Fotos* 

*Seite 65: Meine weiteren Ebooks und Angebote* 

#### *Vorwort*

*Alle hier gezeigten Fotos - außer dem zusammengesetzten Beispielfoto - wurden mit einem Smartphone gemacht auf dem ich eine spezielle Foto-App installiert habe die verschiedene Effekte ermöglicht.* 

#### *Achsensymmetrie*

*Den Effekt den ich hier für alle Fotos gewählt habe heißt senkrechte Achsensymmetrie, das ist eine Spiegelung des Bildes durch eine senkrechte Achse die in der Mitte verläuft. In der Geometrie lautet die Definition: Achsensymmetrie ist die spiegelbildliche Anordnung von Zeichen oder Bildern zu beiden Seiten einer gedachten Linie. Eine Figur ist achsensymmetrisch, wenn sie durch die senkrechte oder / und waagrechte Achsenspiegelung an ihrer Symmetrieachse auf sich selbst abgebildet wird. Anwendungen der Achsensymmetrie findet man unter anderem in Kinder-Faltbildern (Klecksbilder), in der psychologischen Diagnostik, dem Rorschachtest, so wie in der Mandala-Kunst und in der Kunsttherapie.* 

*Eine recht ungenaue senkrechte Achsensymmetrie gibt es auch beim menschlichen Körper, hier kann man sich vorstellen, dass die Symmetrieachse senkrecht durch die Mitte der Wirbelsäule verläuft. Achsensymmetrisch angeordnet wären demnach zum Beispiel die zwei Gehirnhälften, die Augen, die Ohren, die Nasenflügel, der Mund. Ebenso unsere Rippen, die Brust, die Schultern, die Arme und Hände, sowie das Becken, die Beine und die Füße. Von den inneren Organen beispielsweise auch die beiden Lungenflügel und die Nieren.* 

#### *Fotobearbeitung*

*Bei den Fotos habe ich teilweise die Schärfe, die Helligkeit, den Kontrast und die Farbigkeit am PC nachbearbeitet. Von den Motiven her wurde nichts verändert, ich habe weder etwas eingefügt noch entfernt, also nichts retuschiert. Weiterhin gibt es keine Namensgebung oder Beschreibung der einzelnen Fotos, um die Phantasie beim betrachten nicht einzuschränken.* 

*Die Auflösung der Fotos ist leider relativ gering, daher eignen sie sich nicht um Ausschnitte daraus zu vergrößern oder wirklich gute Ausdrucke davon zu machen.* 

*Auf dem letzten Foto auf der Seite 64 kann man ohne große Phantasie ein Augenpaar sehen, das den Betrachter aus dem Boden, aus der Erde heraus anschaut. Dies waren jedoch nur ein paar "zufällige" Lichtflecke auf dem Boden, erst durch die Spiegelung ergab sich daraus dieses Augenpaar. Beim fotografieren selbst war mir dies überhaupt nicht aufgefallen, ich sah es erst zuhause auf dem PC. Es wurde also nicht im Nachhinein eingefügt, sondern entstand ganz natürlich.* 

*Das Phänomen in Dingen und Mustern Gesichter oder Figuren zu erkennen wird als Pareidolie bezeichnet. Verantwortlich dafür ist die automatische Vervollständigung von Eindrücken die auf uns einwirken durch unser Gehirn, dies dient unter anderem dazu Situationen einzuschätzen und schnell reagieren zu können. Da Gesichter für unser Zusammenleben sehr wichtig sind, entscheidet das Gehirn recht großzügig, ob ein bestimmter Anblick als Gesicht zu werten ist oder nicht.* 

#### *Spiegel und Spiegelungen*

*Eine gewisse magisch-mystische Komponente haben Spiegelungen immer, da sie die uns bekannte und geläufige Realität anders abbilden, und uns so oft eine neue Sichtweise der Dinge bieten, wir bekommen dadurch einen anderen Blickwinkel auf etwas. Wenn wir zum Beispiel in einen Spiegel sehen, dann nehmen wir unser rechtes Auge in der Spiegelung auch rechts wahr. Ein anderer Mensch hingegen der uns gegenüber steht und uns anschaut sieht uns jedoch wiederum spiegelverkehrt, da er unser rechtes Auge auf der linken Seite unseres Gesichtes sieht. Interessant ist auch in diesem Zusammenhang, dass neugeborene Kinder ihre Umwelt auf dem Kopf stehend wahrnehmen. Erst nach einigen Tagen kippt das Gesehene in unsere normale menschliche Sichtweise um, dieser Vorgang wird durch unser Gehirn ausgelöst das unsere Wahrnehmung steuert und anpasst. Man könnte also sagen, vor diesem umkippen war unser "Biocomputer", unser Gehirn noch nicht ganz hochgefahren, noch nicht voll einsatzbereit. Es wurden auch schon Tests mit Umkehrbrillen durchgeführt die diesen Vorgang nachahmen und damit bestätigen, dass unser Gehirn das Gesehene bearbeitet und einordnet, damit unsere Wahrnehmung und Orientierung optimal funktionieren kann.* 

*Die Menschheit war schon immer von Spiegeln fasziniert, die natürlichste Spiegelung ist wohl die durch eine ruhige (eben spiegel-)glatte Wasseroberfläche. Nicht nur der Mensch, auch manche Tiere nehmen wahr, dass das eigene Gegenüber das spiegelbildlich gesehen wird kein anderes Wesen ist, sondern es selbst. Was wiederum ein gewisses Selbstgewahrsein, ein Ich-Bewusstsein voraussetzt.* 

*Spiegel wurden schon sehr früh von unseren Vorfahren benutzt, zum Beispiel wurden zu diesem Zweck polierte Obsidianplatten und Metallplatten hergestellt. Für okkulte Praktiken in der Spiegel-Magie wurden und werden noch heute gerne die Mineralien Pyrit und Hämatit zur Herstellung von besonderen Spiegeln benutzt.* 

*Allgemein kennen wir Zerrspiegel (konvex oder konkav gebogen), Spiegelfolien, halbdurchlässiges Spiegelglas, Kaleidoskope, Spiegel-Teleskope, und auch in der Lasertechnik werden Spiegel verbaut. Mit Hilfe von Spiegel-Anordnungen kann man beispielsweise auch Sonnenlicht in dunkle Räume leiten. Es gibt also Unmengen zweckdienlicher Anwendungen von Spiegeln aller Art und Größe.* 

#### *Einige weiterführende Links:*

*Achsensymmetrie https://de.wikipedia.org/wiki/Achsensymmetrie*

*Rorschachtest https://de.wikipedia.org/wiki/Rorschachtest*

*Pareidolie https://de.wikipedia.org/wiki/Pareidolie*

*Spiegel https://de.wikipedia.org/wiki/Spiegel*

*Nun wünsche ich allen interessante und die Phantasie anregende Ein- und Ausblicke!* 

#### *Senkrechte und waagrechte Achsenspiegelung an einem Beispielfoto*

*Links das Originalfoto - rechts die Spiegelung davon:* 

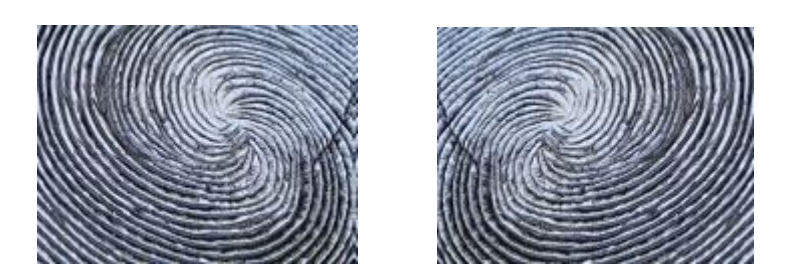

*ergibt zusammengefügt:* 

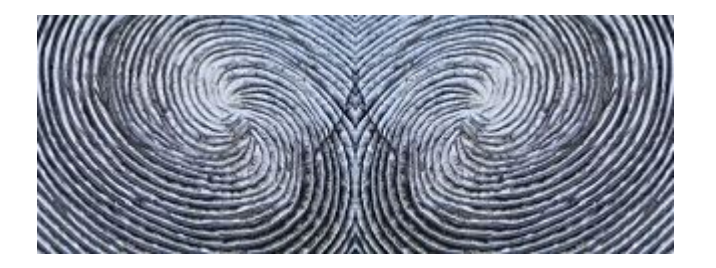

*nach unten gespiegelt:* 

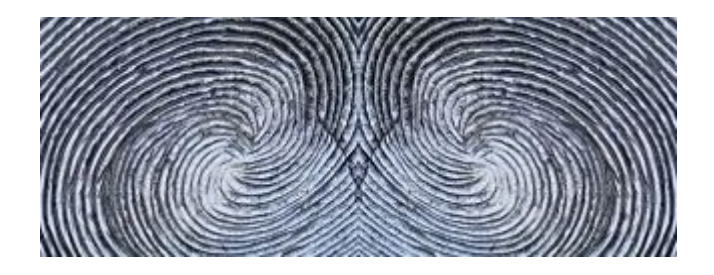

*ergibt zusammengefügt:* 

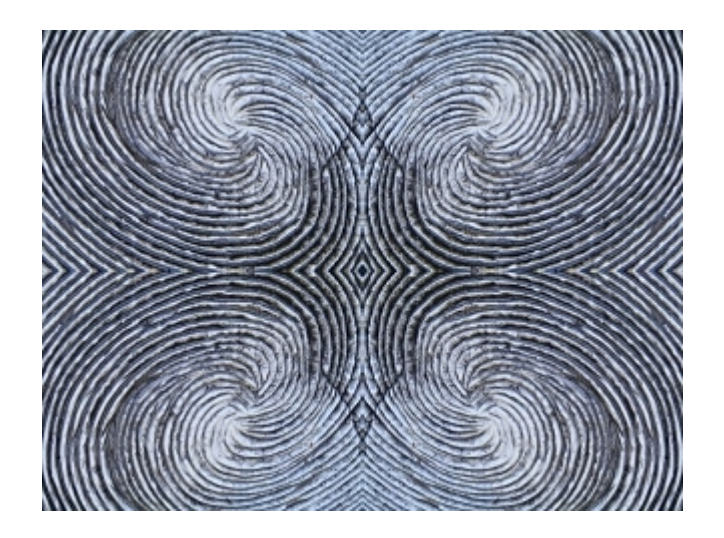

### *Sechzig gespiegelte Naturfotos*

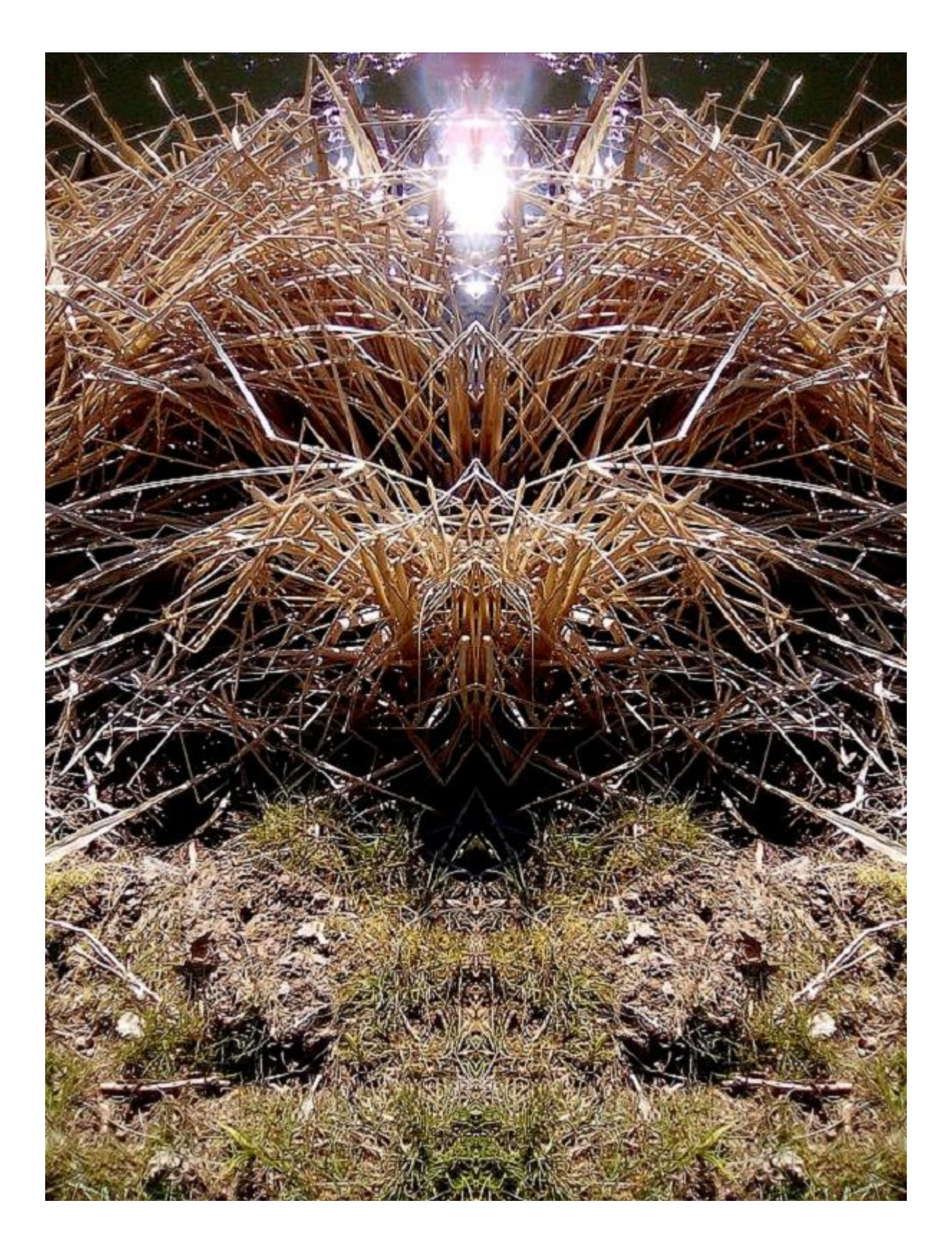

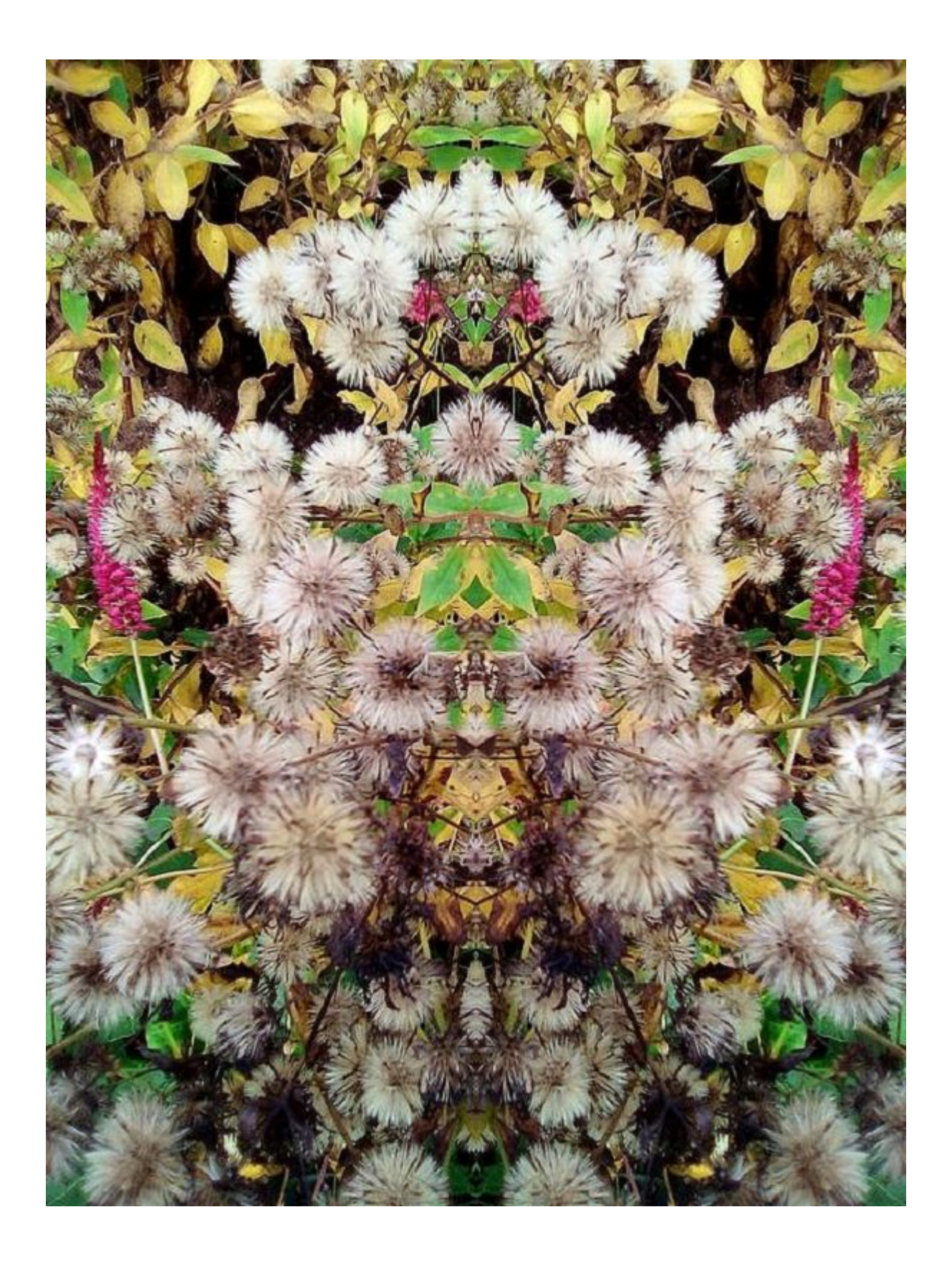

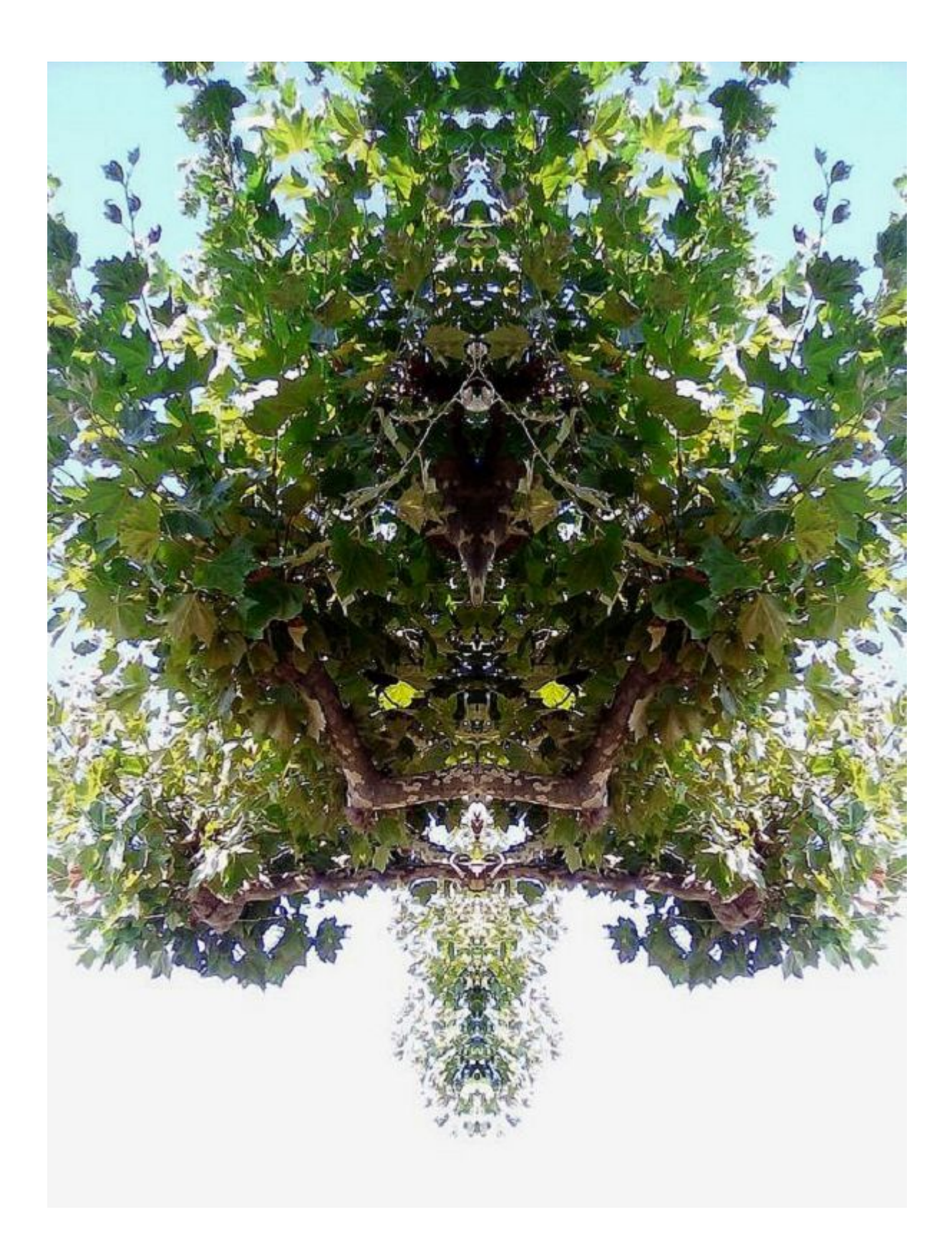

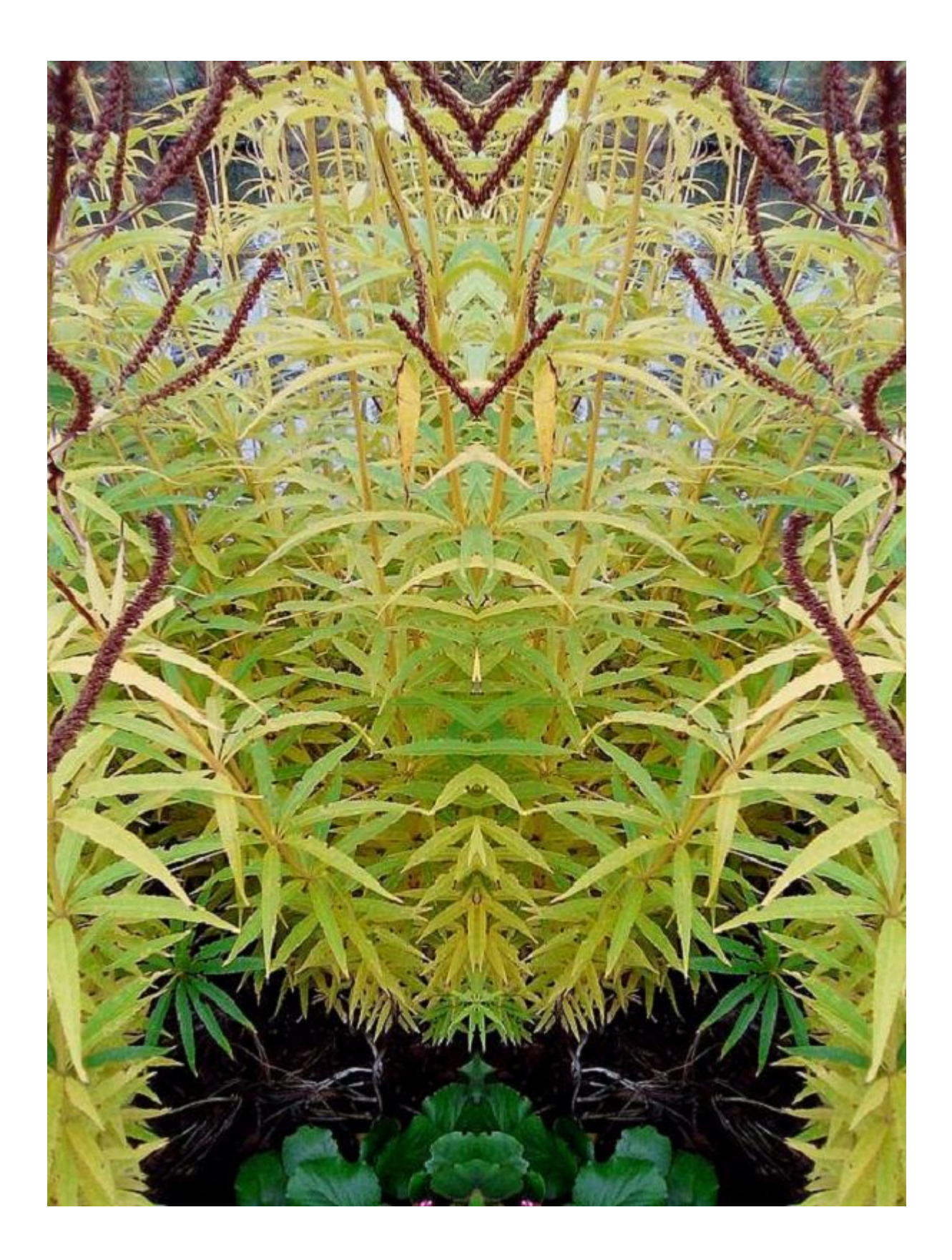

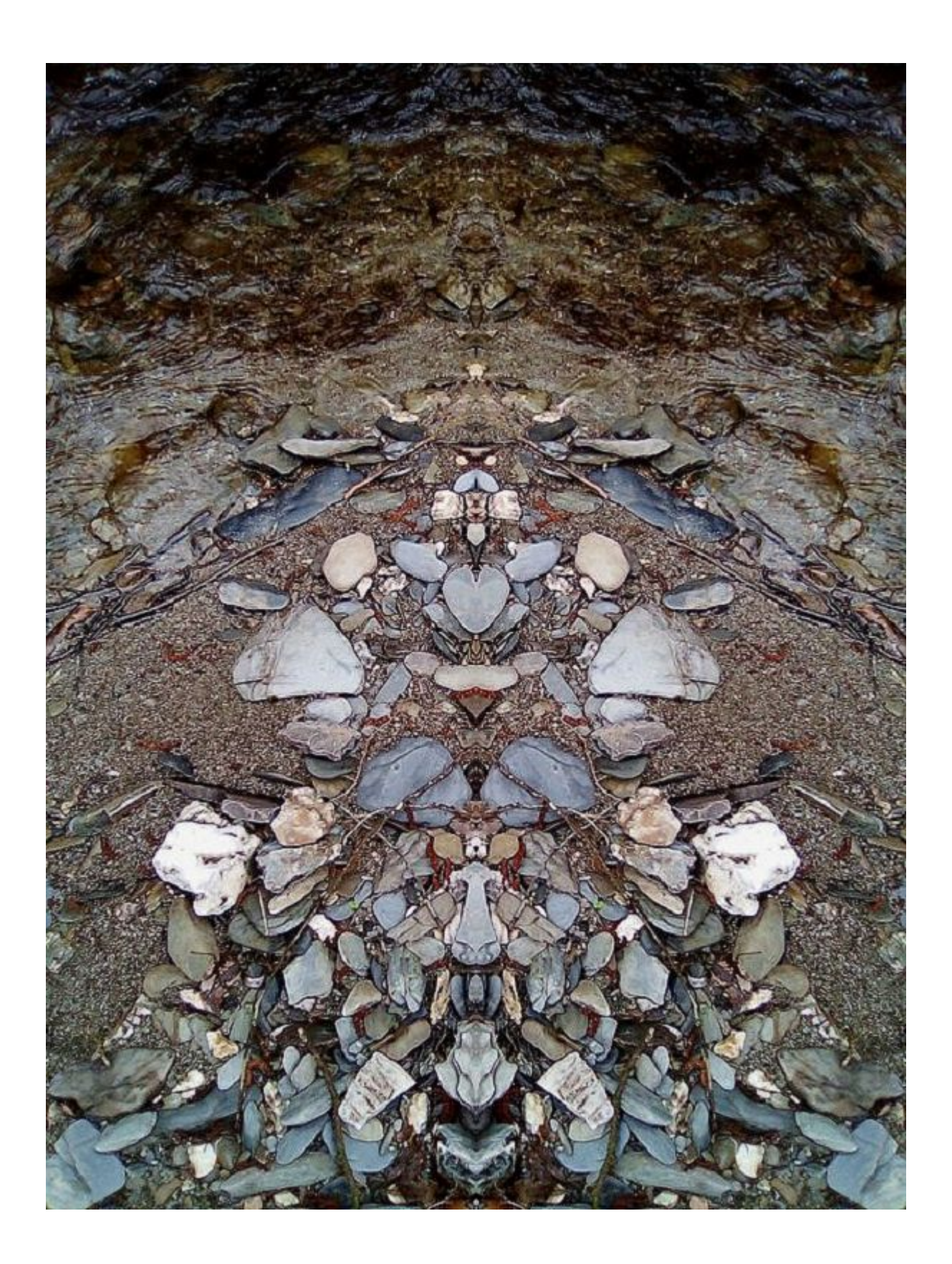

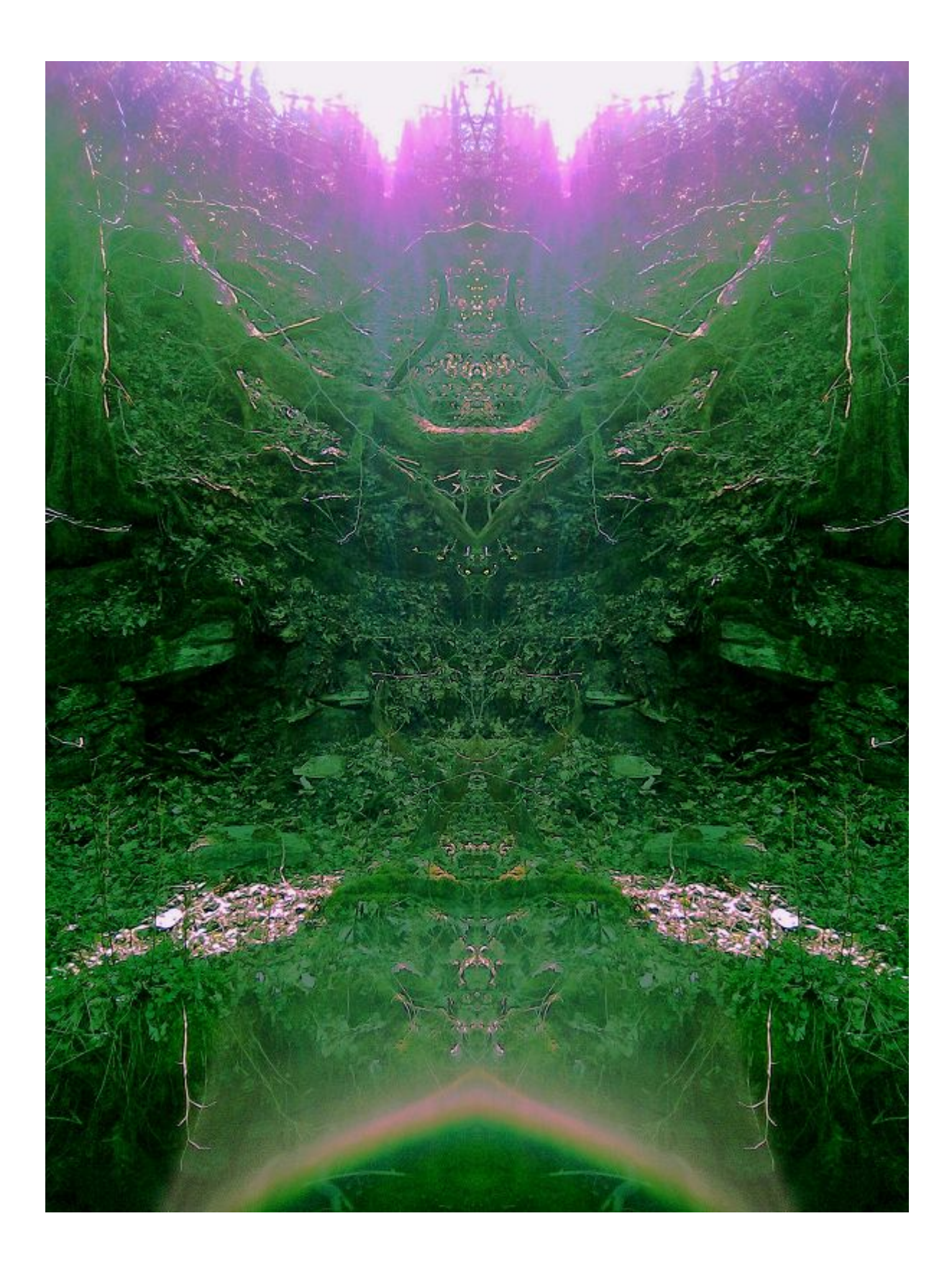

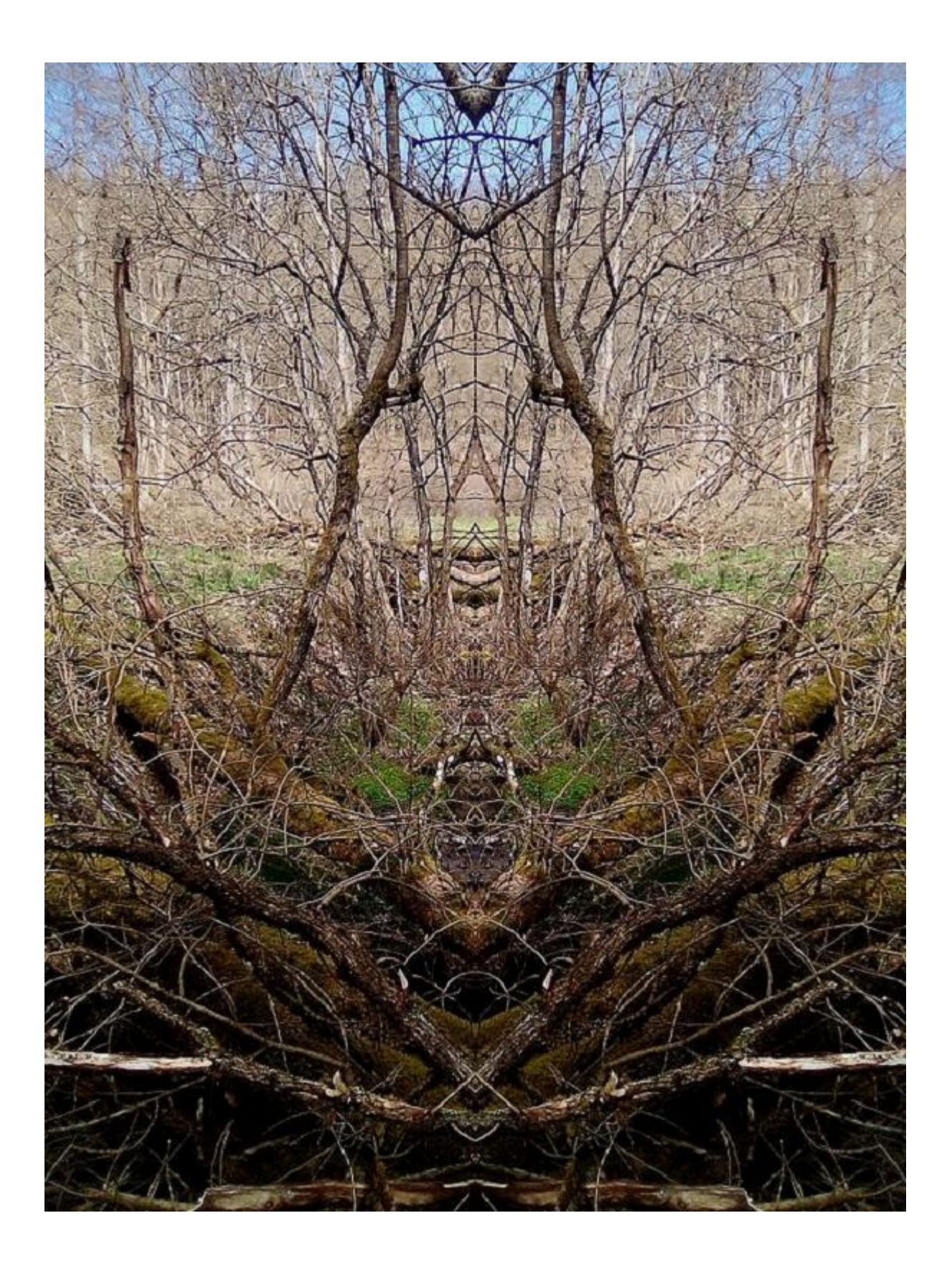

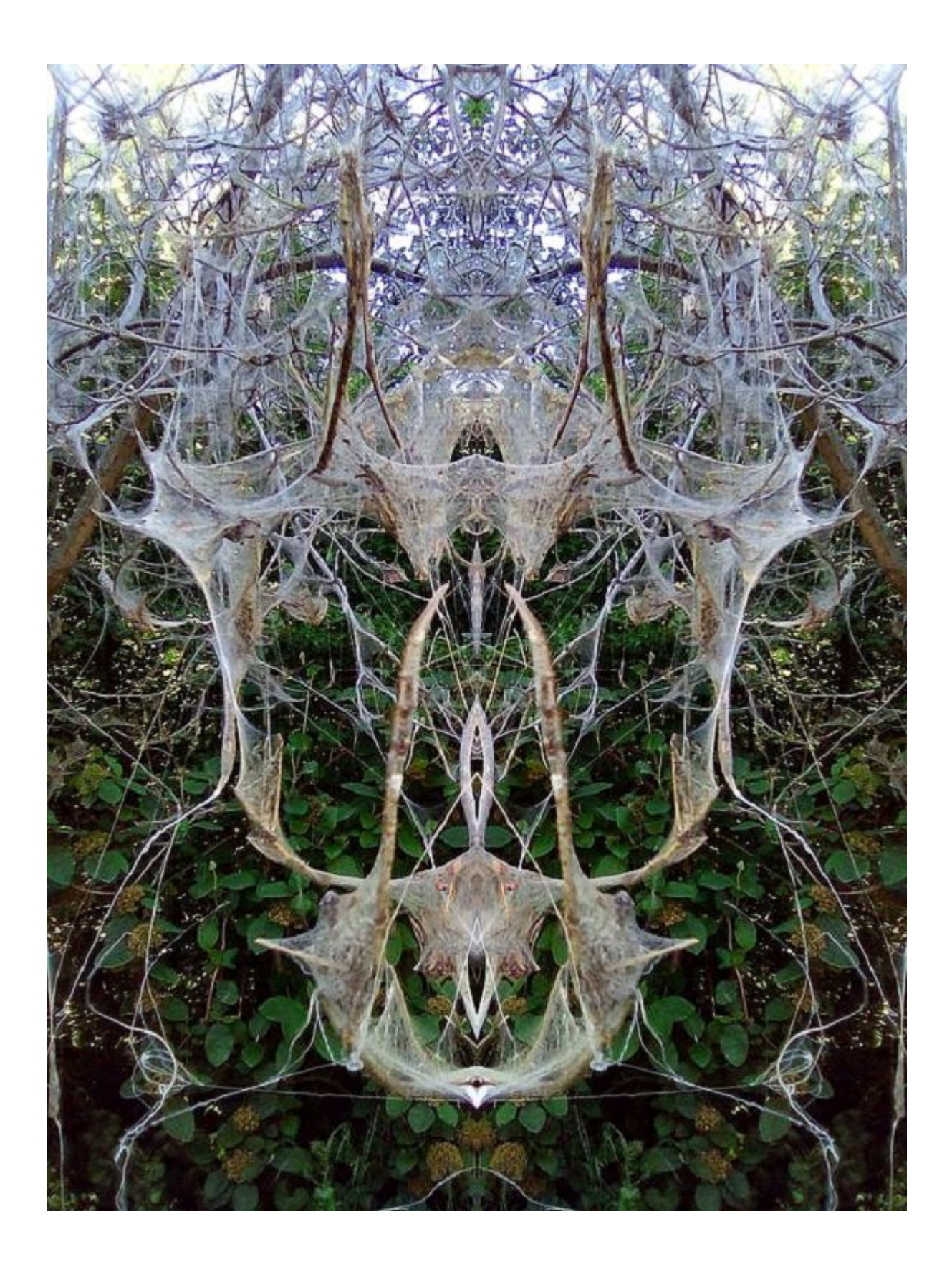

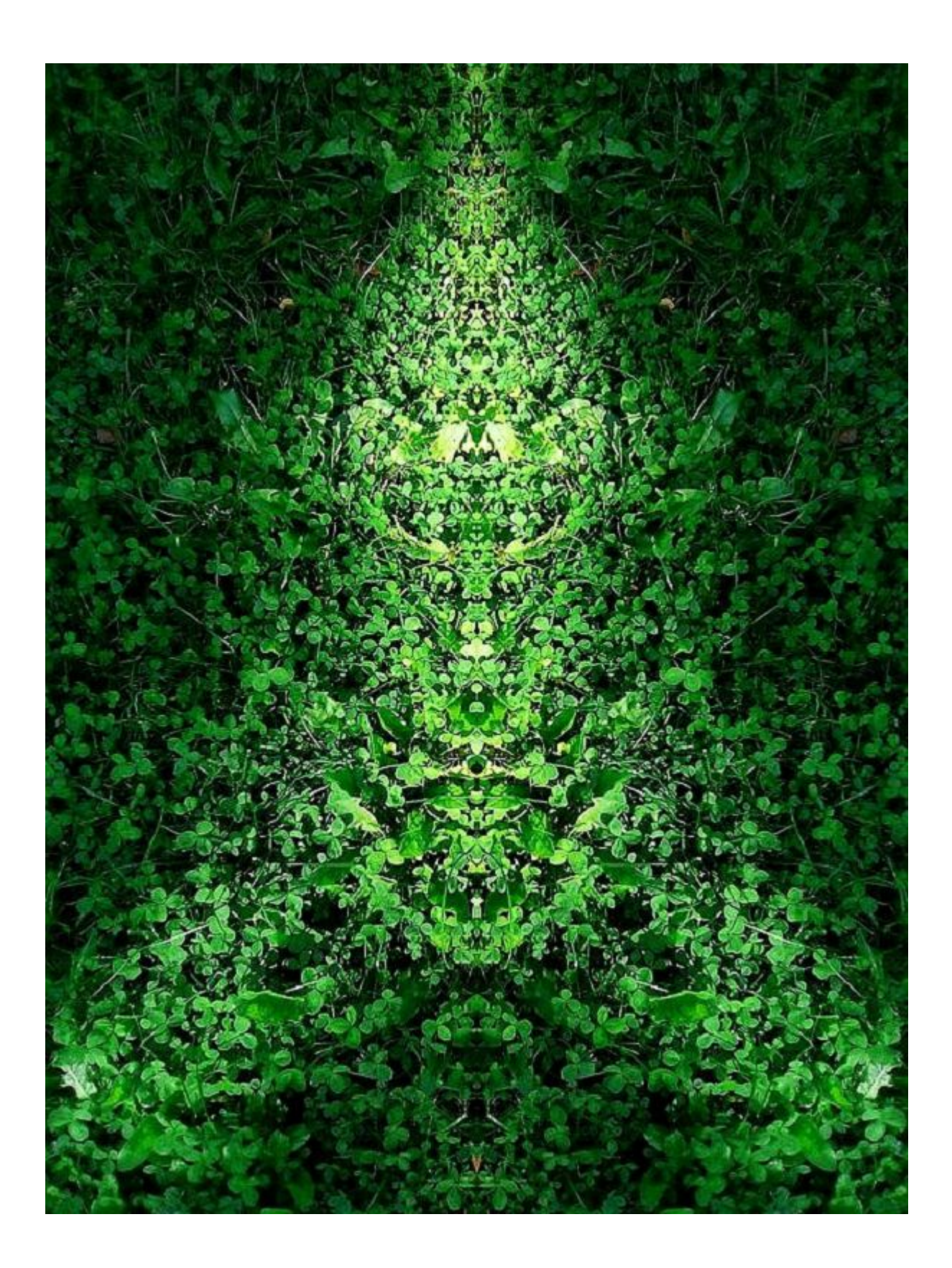

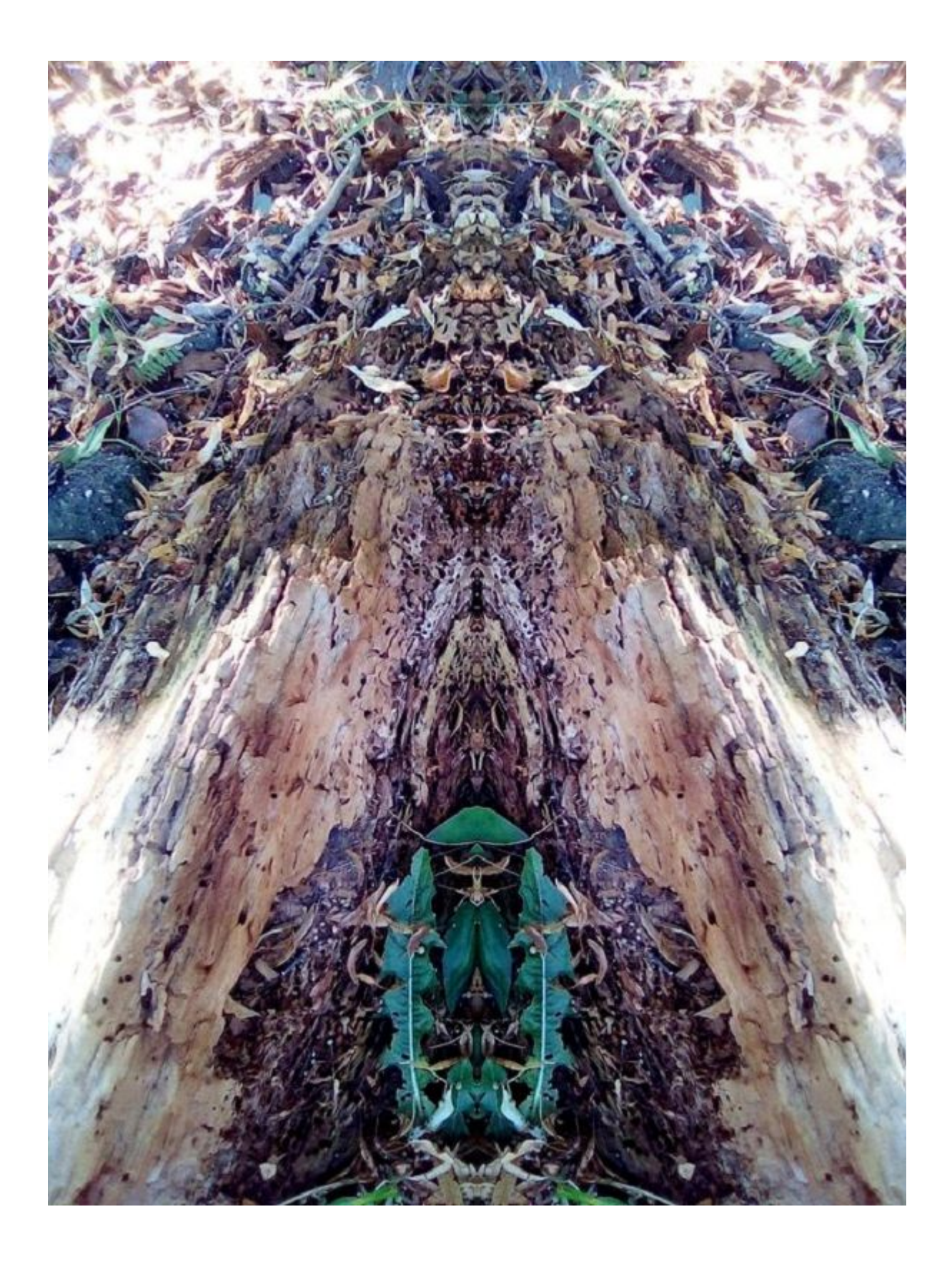

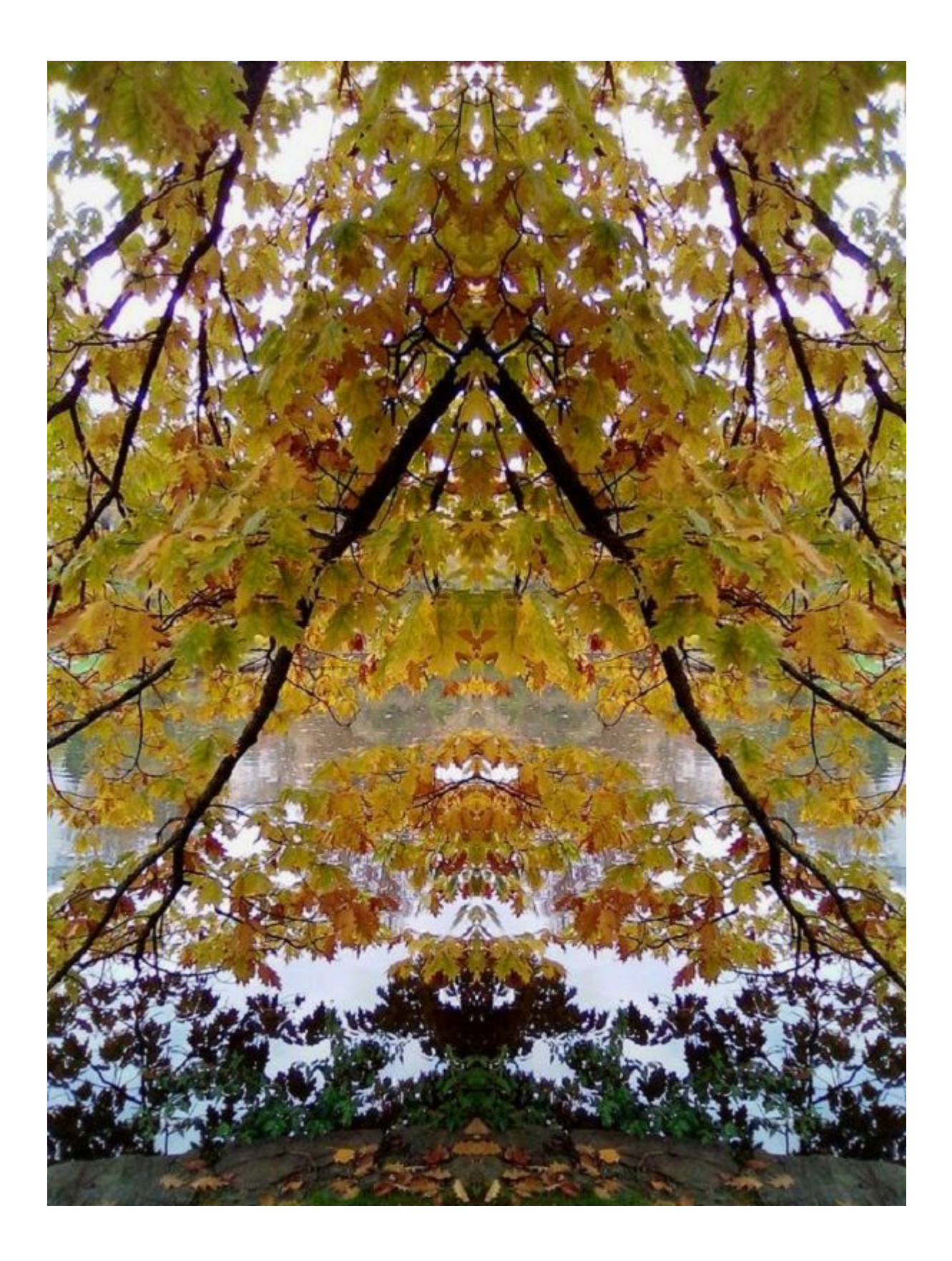

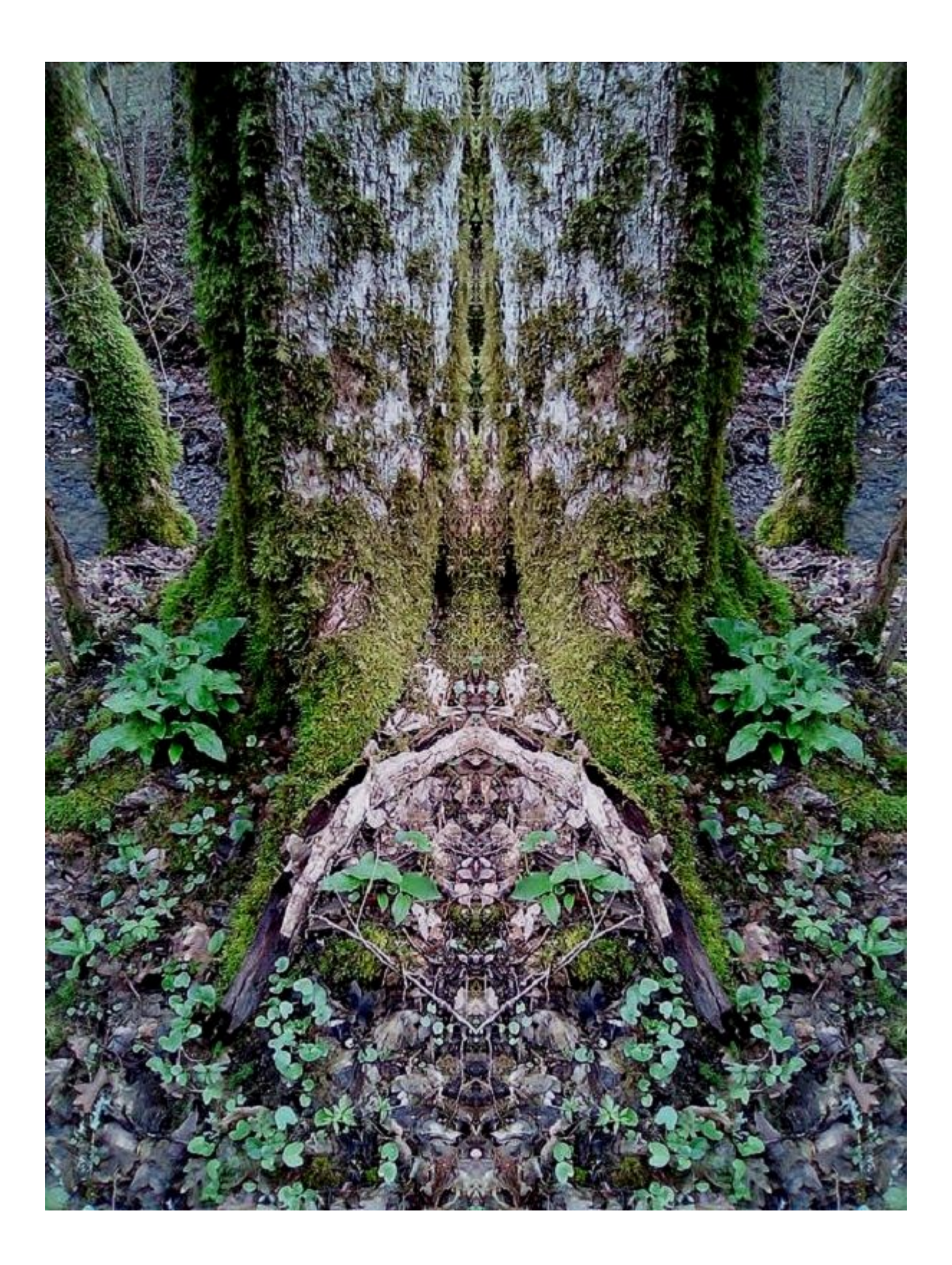

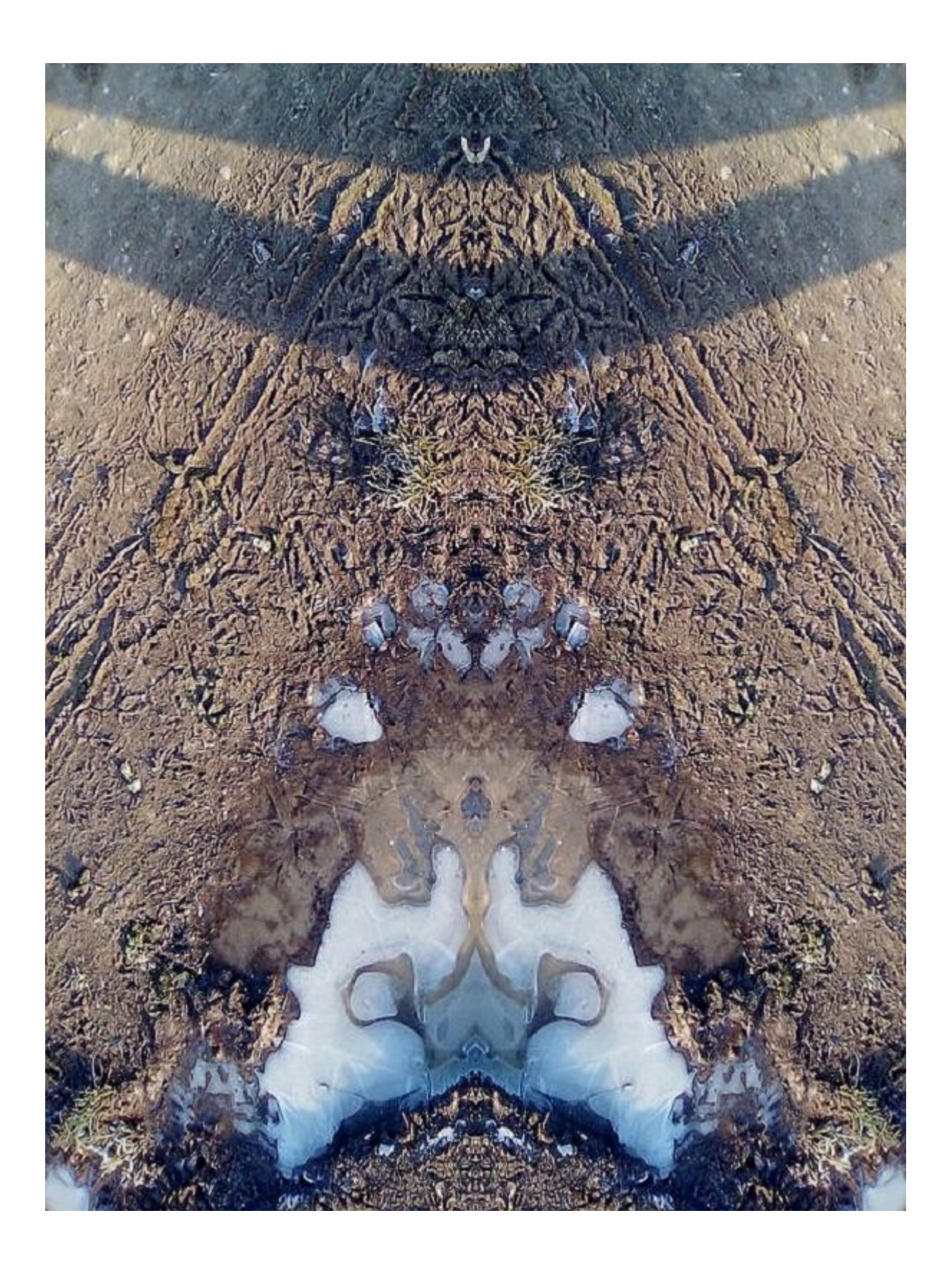

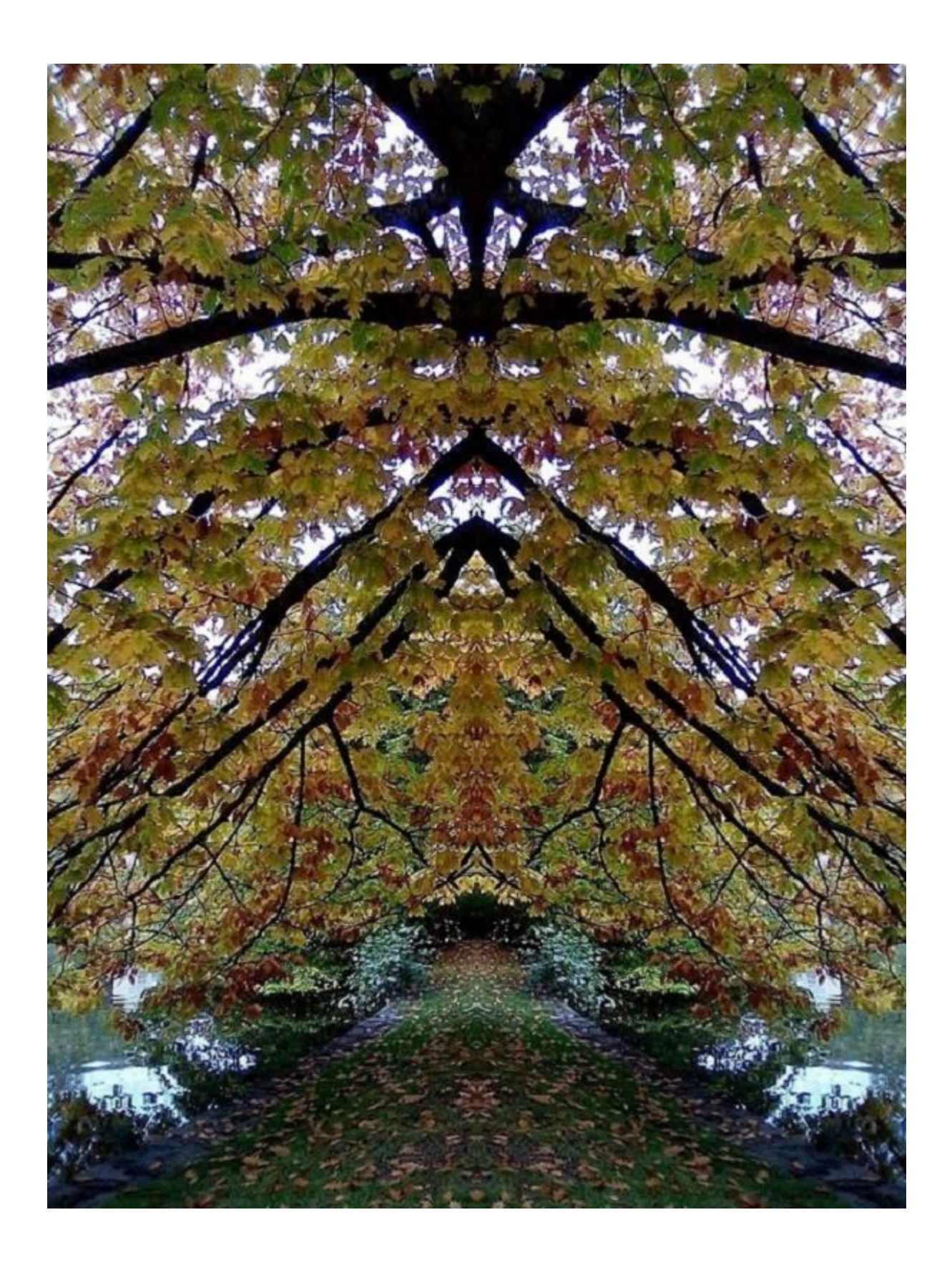

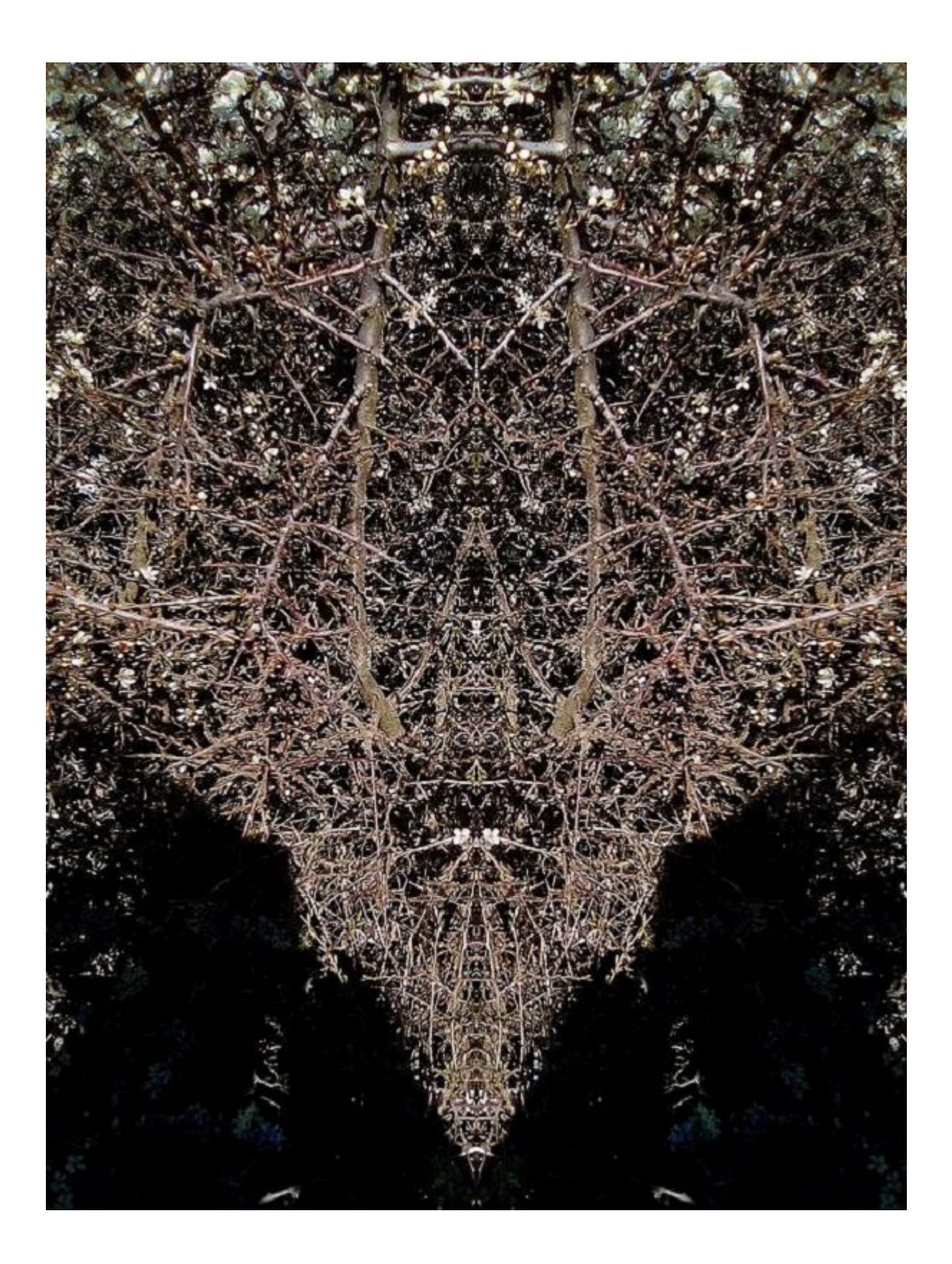

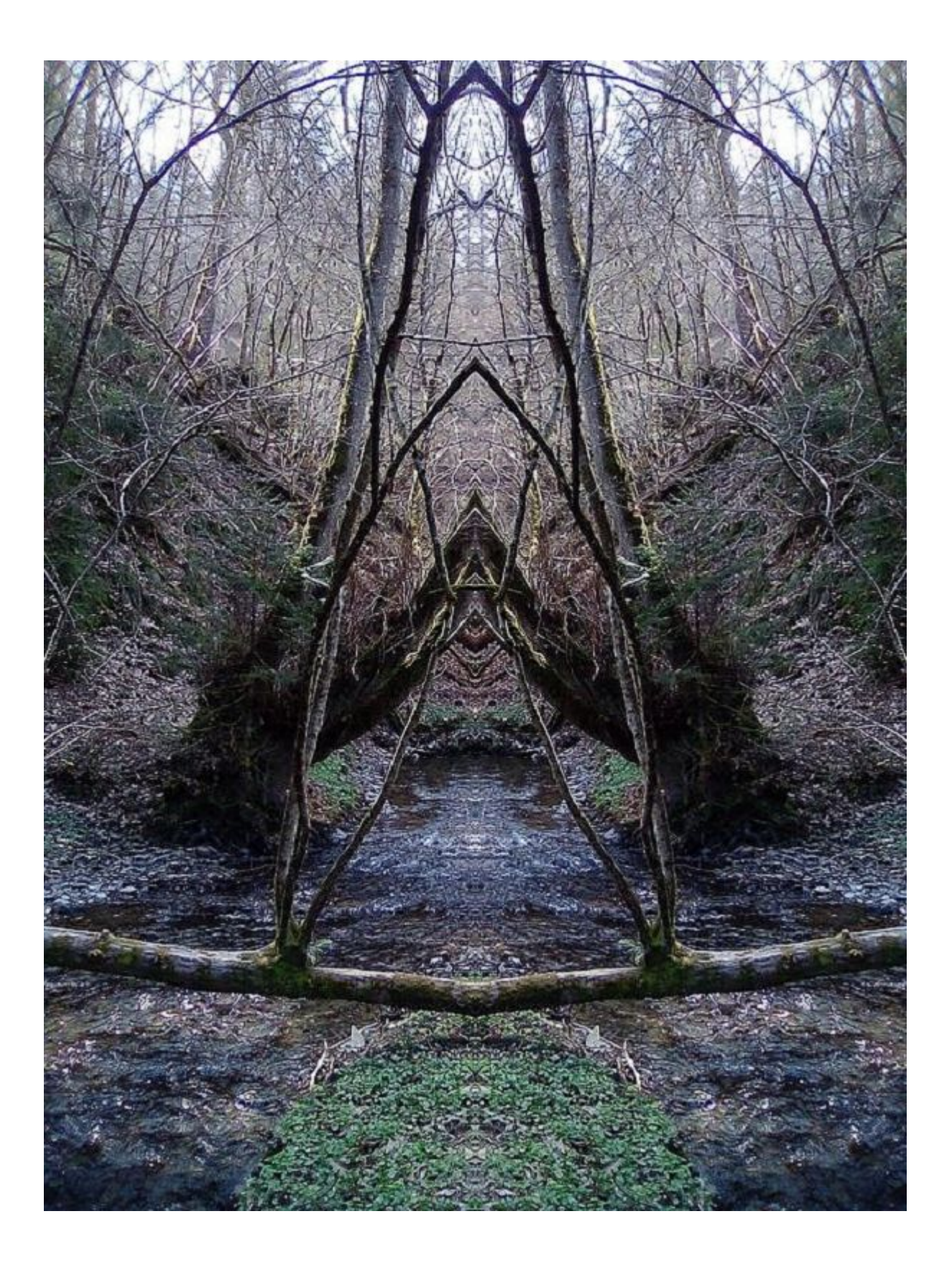

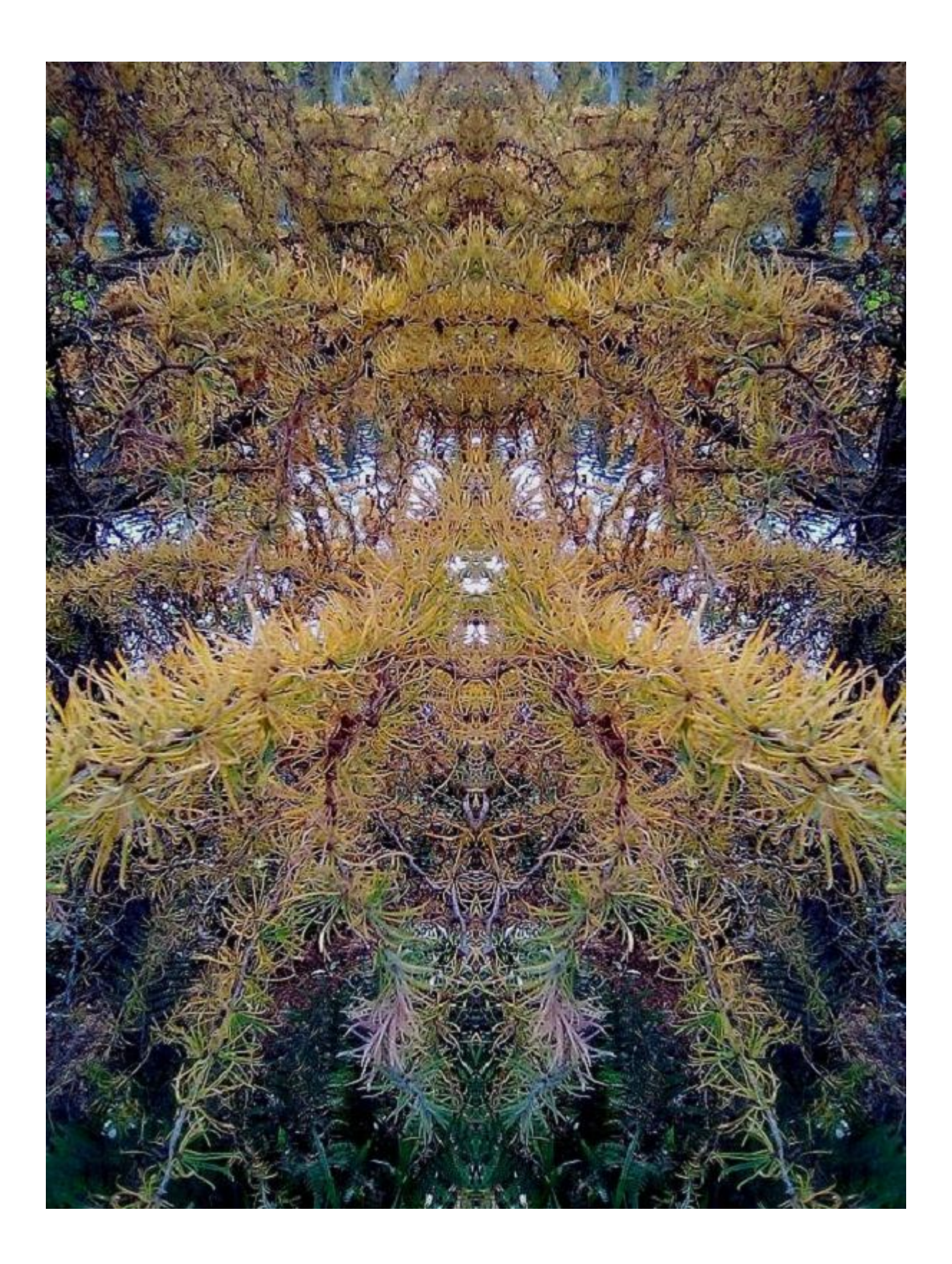

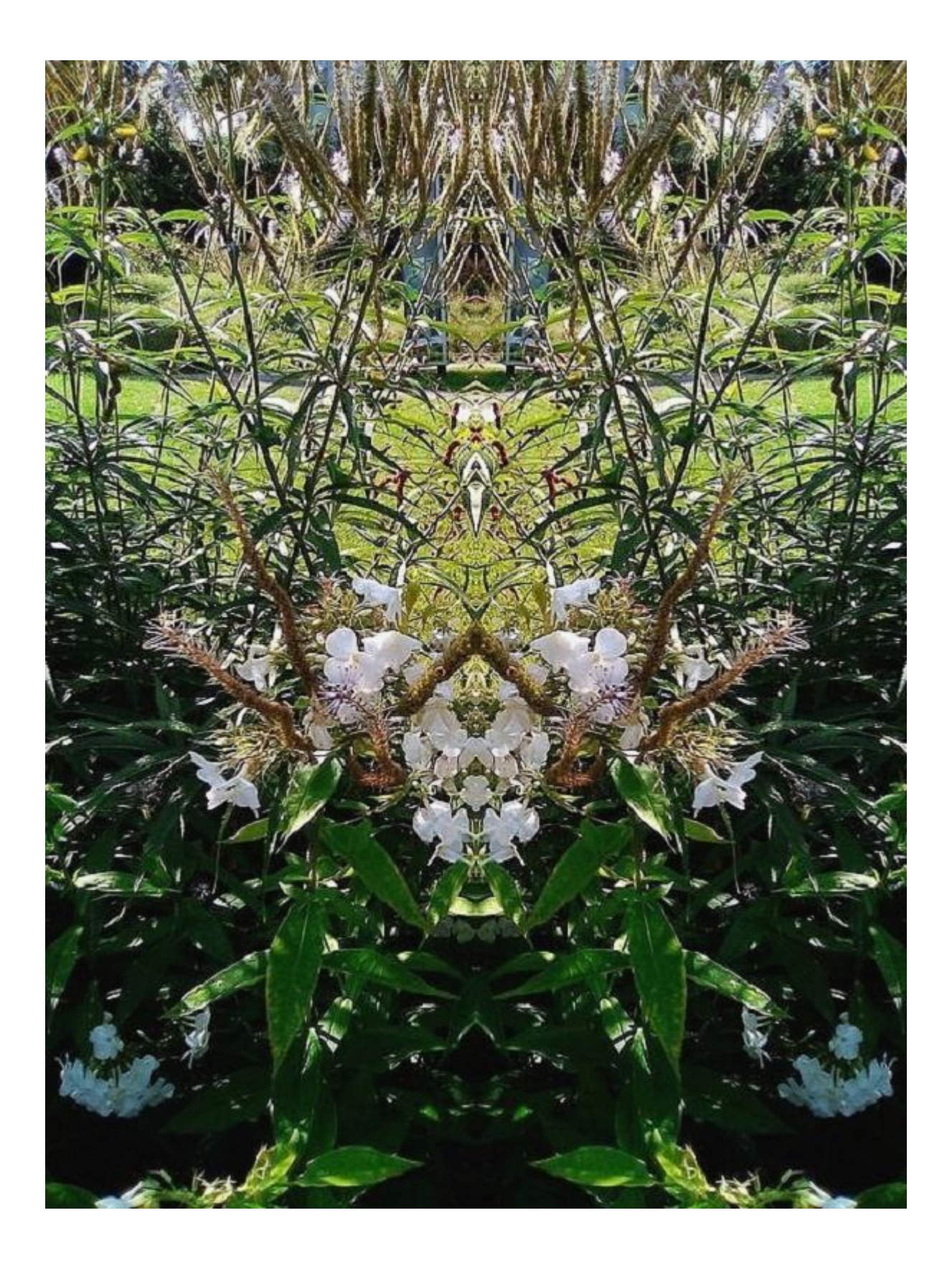

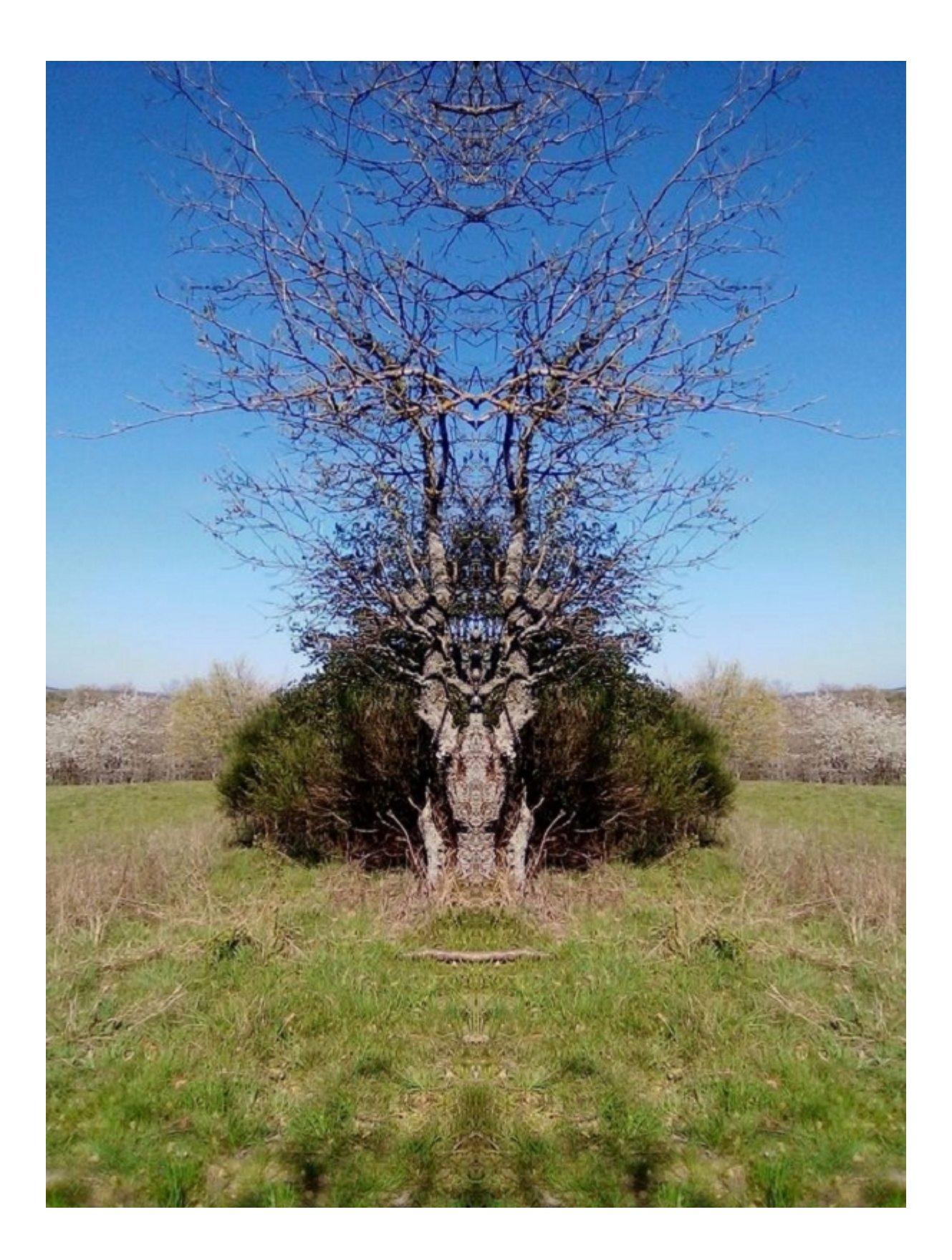

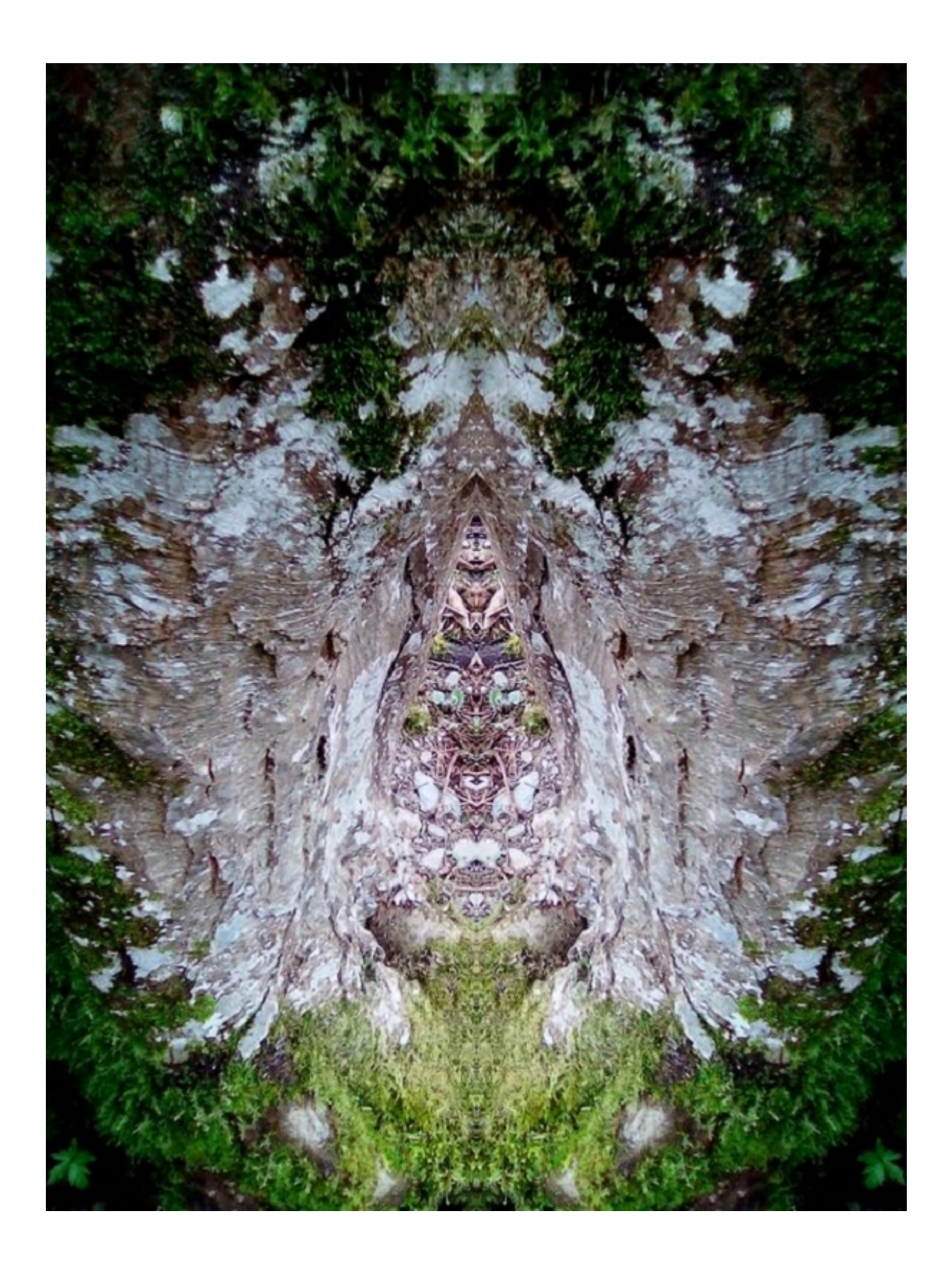

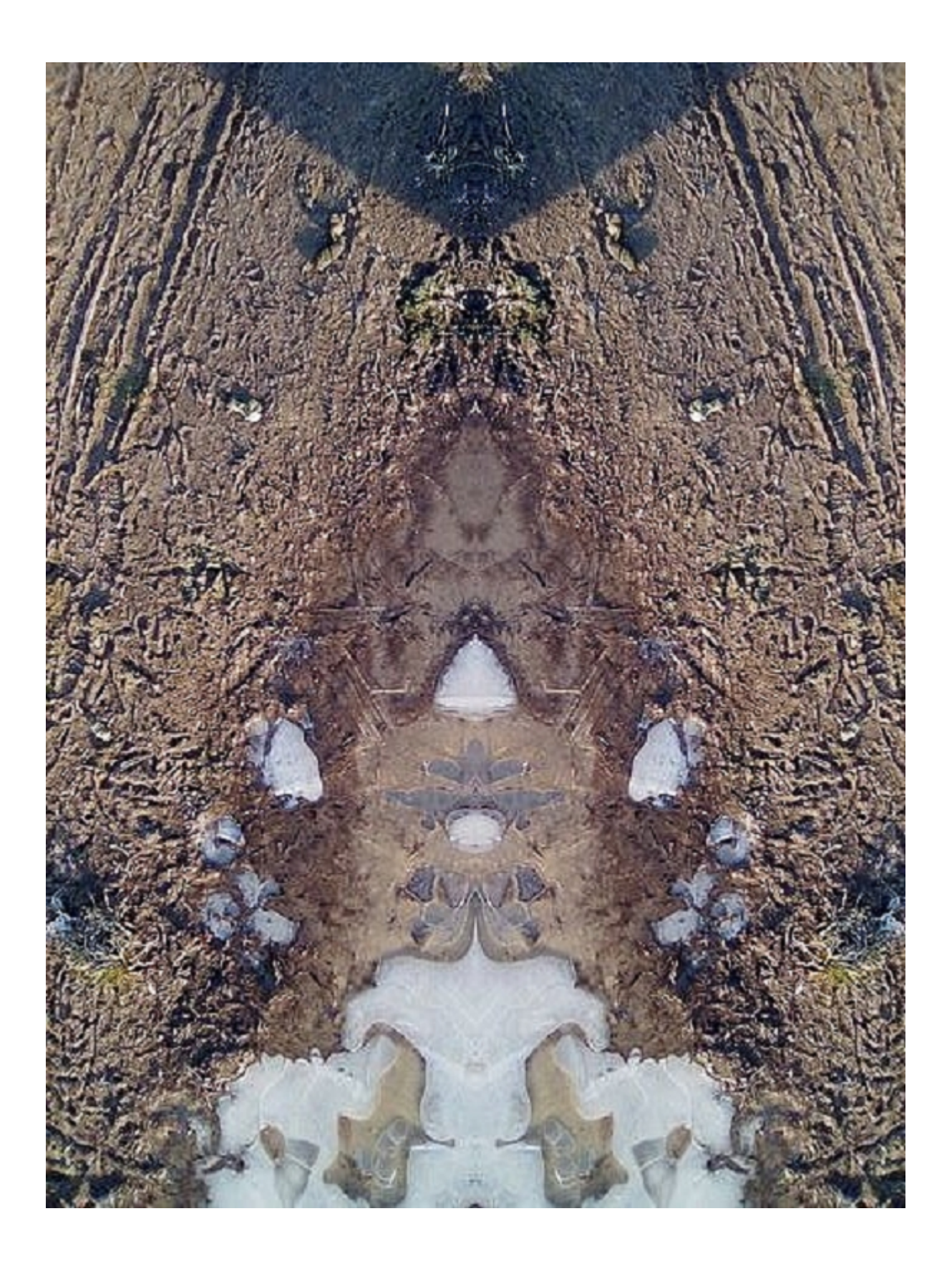

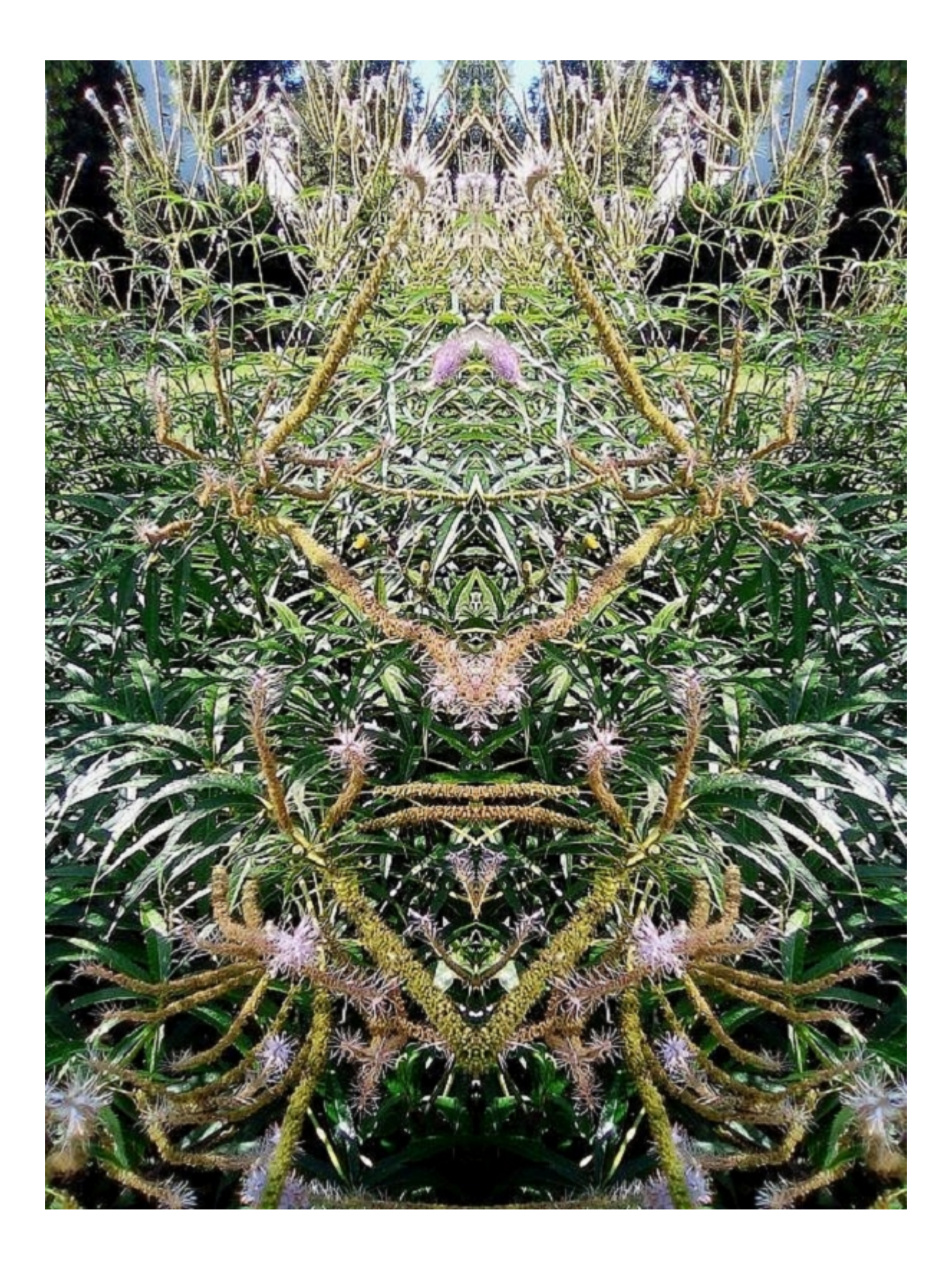

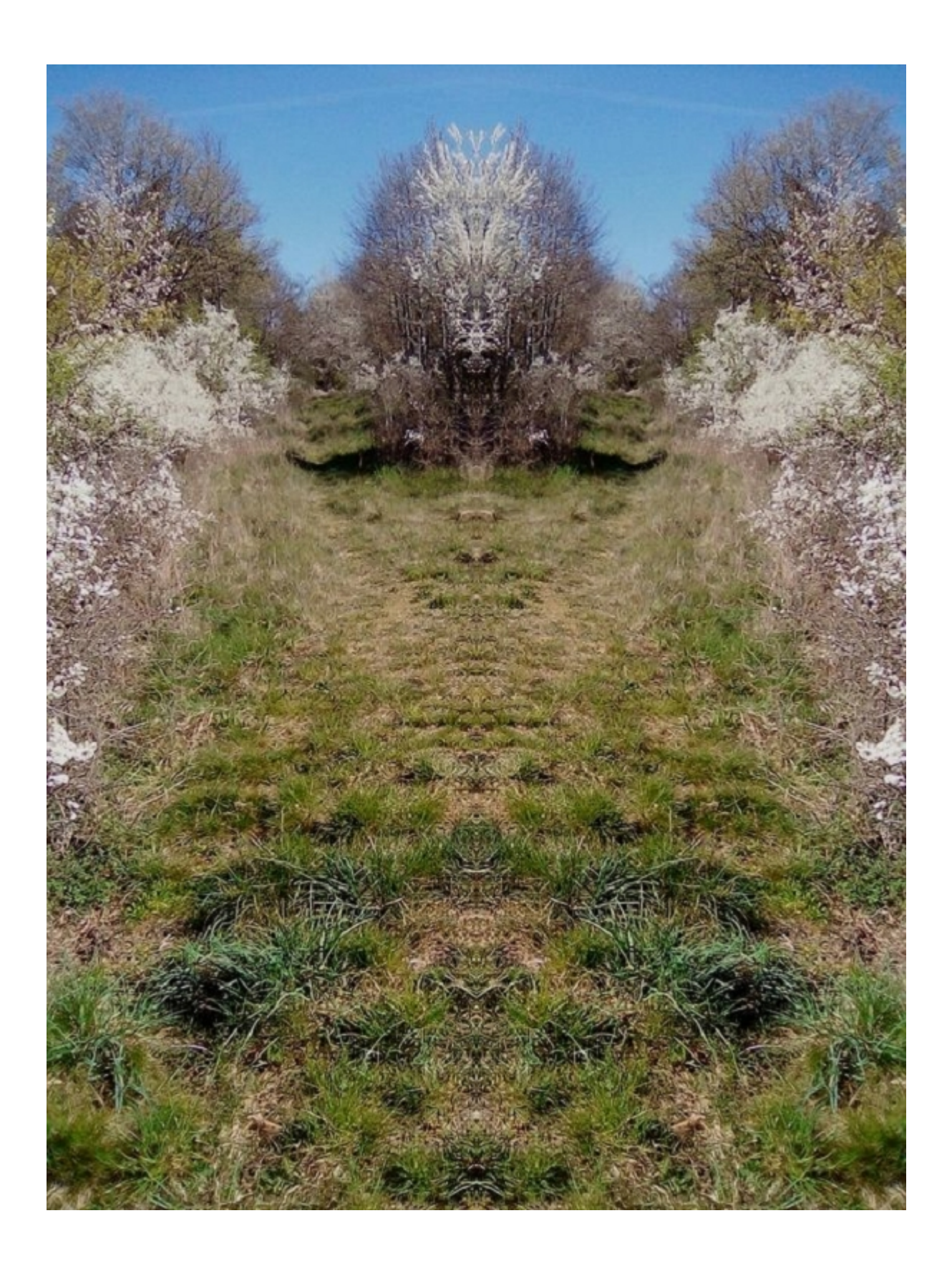

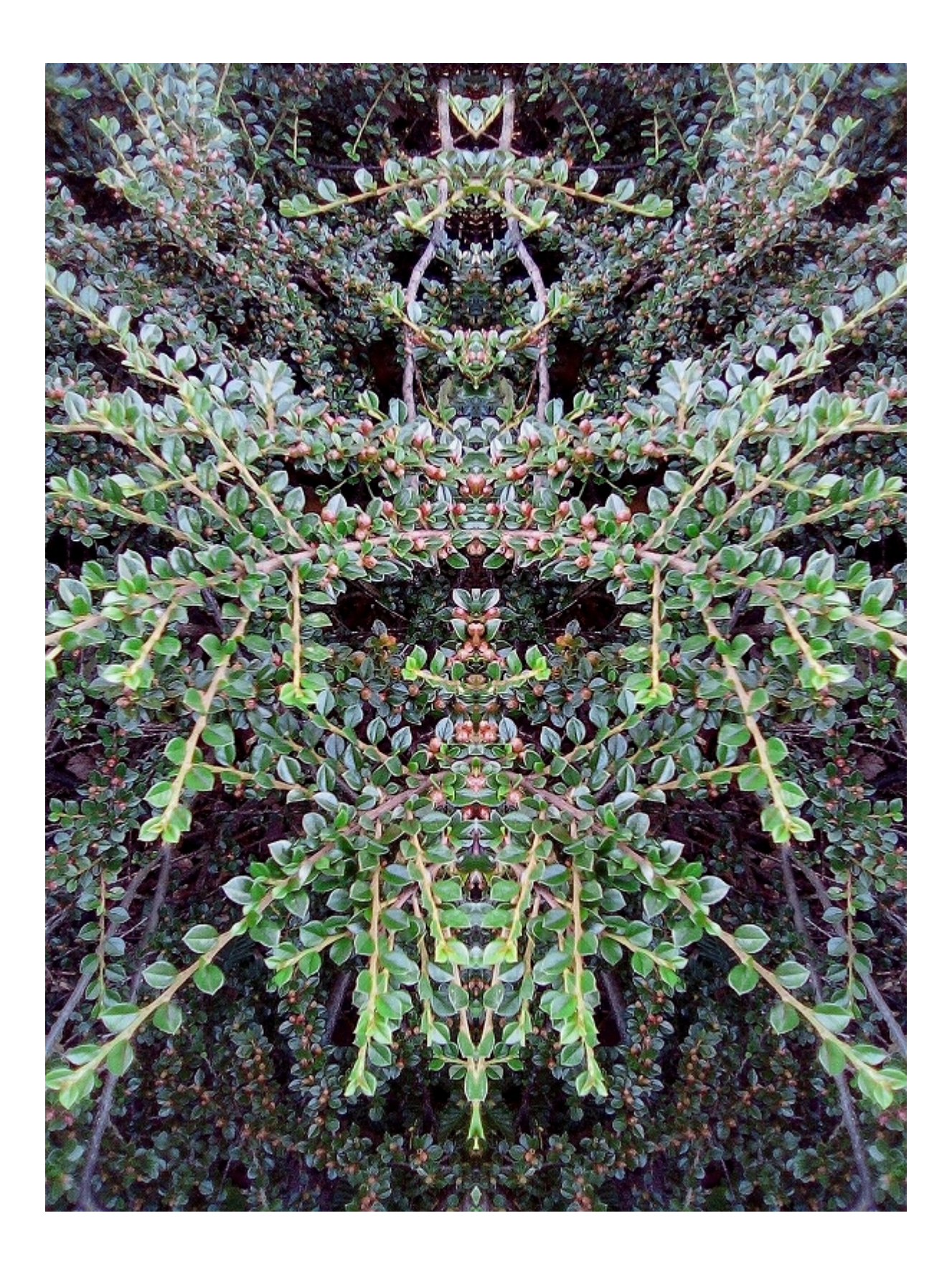

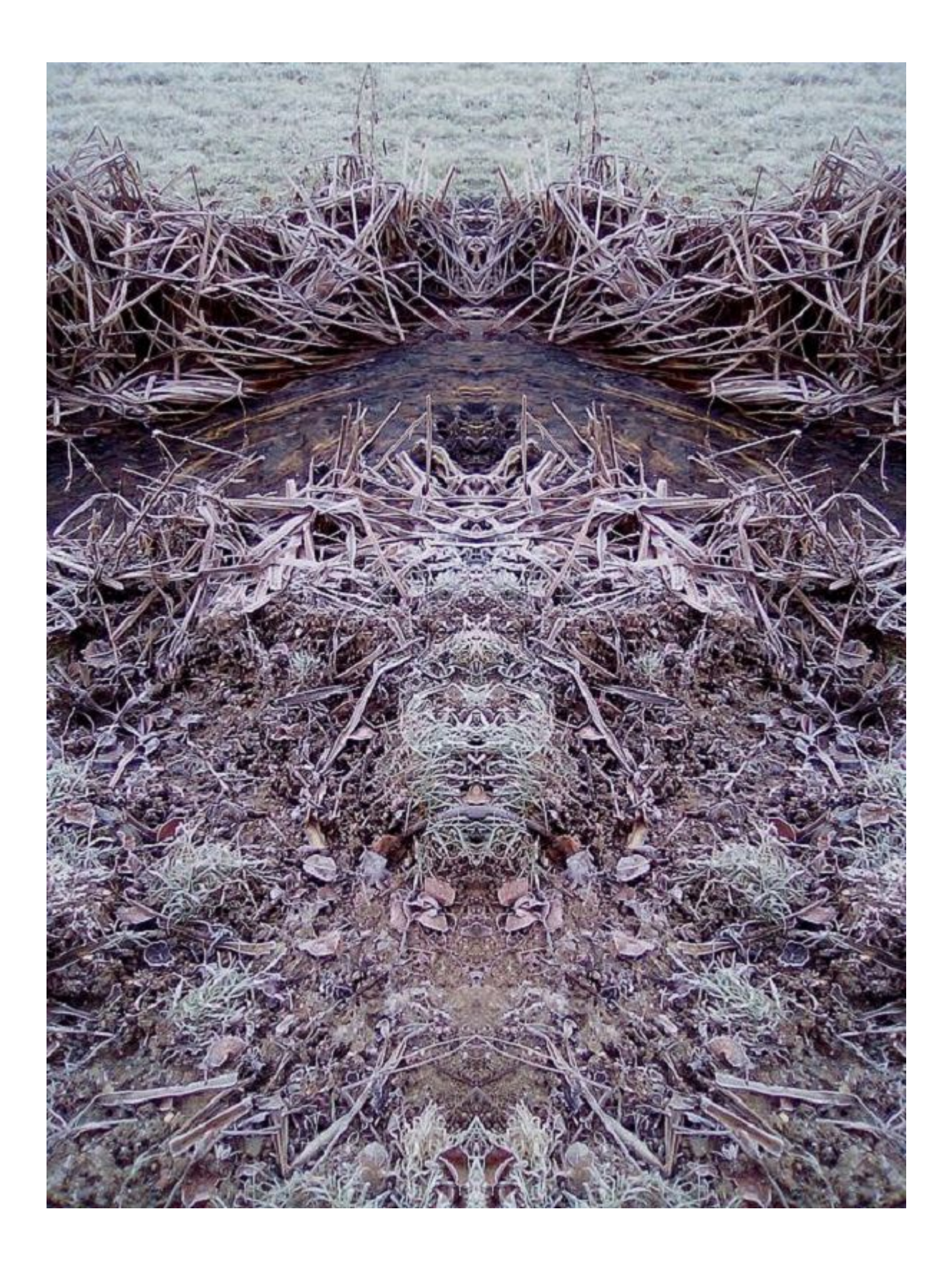

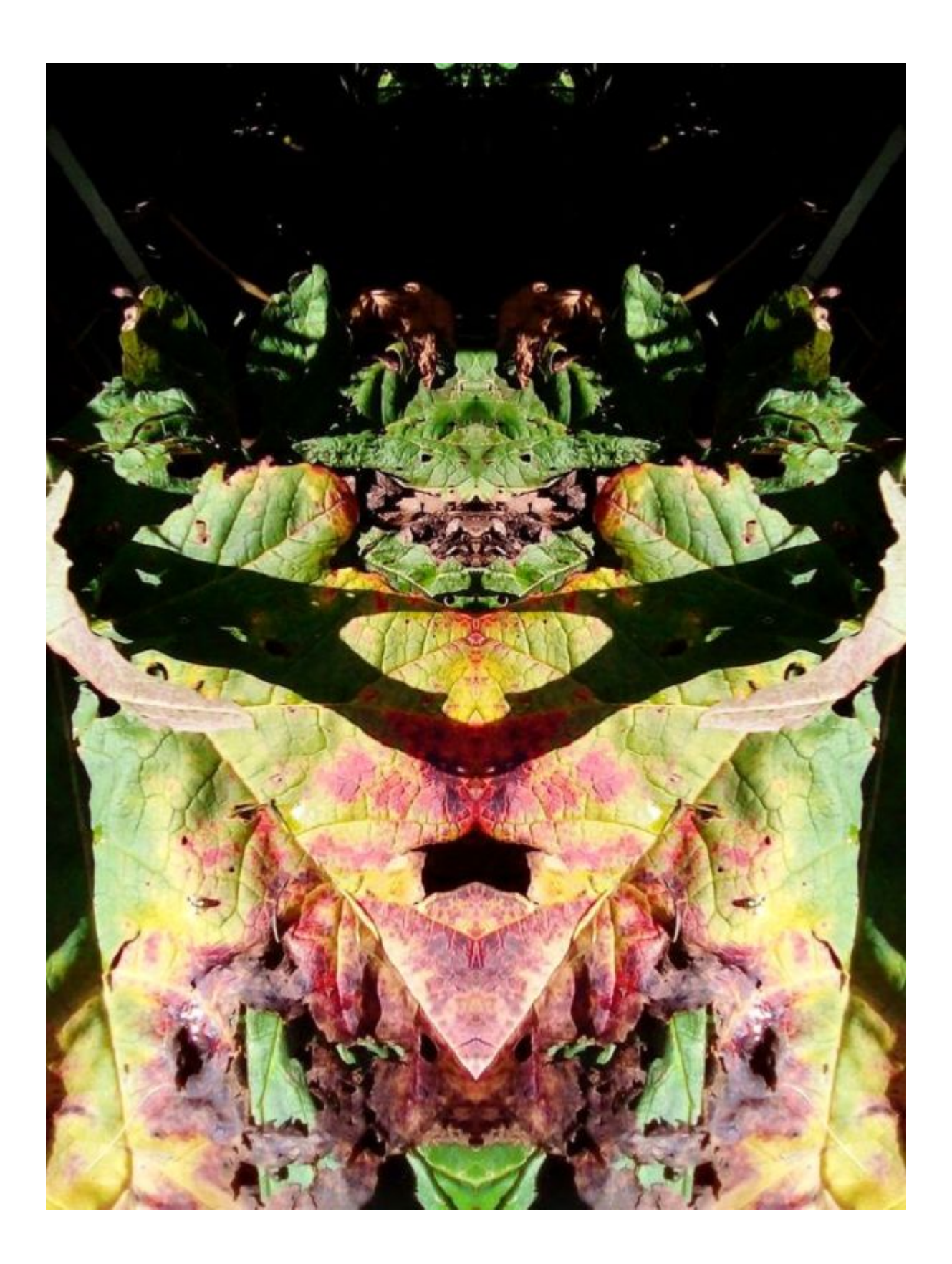

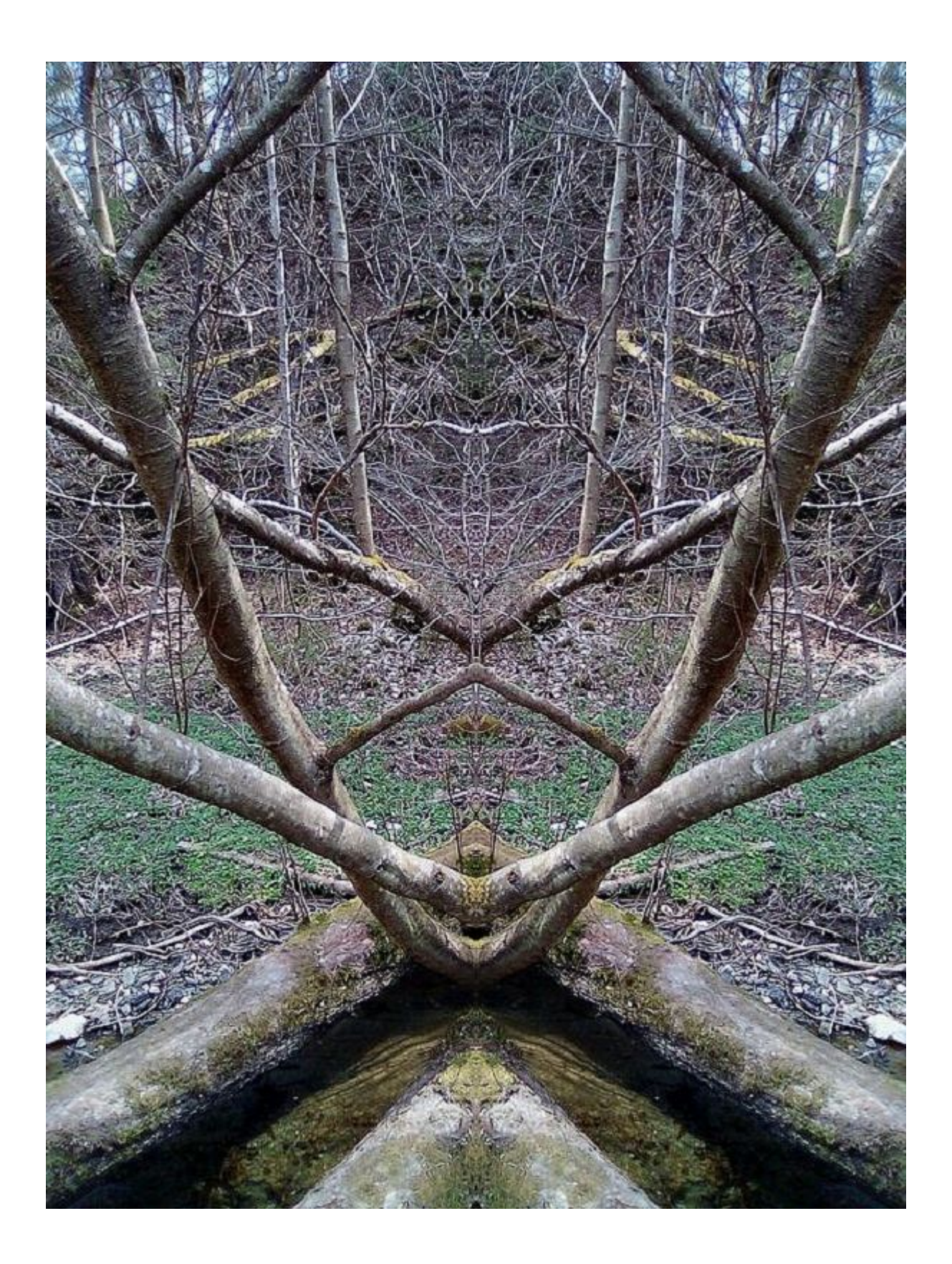

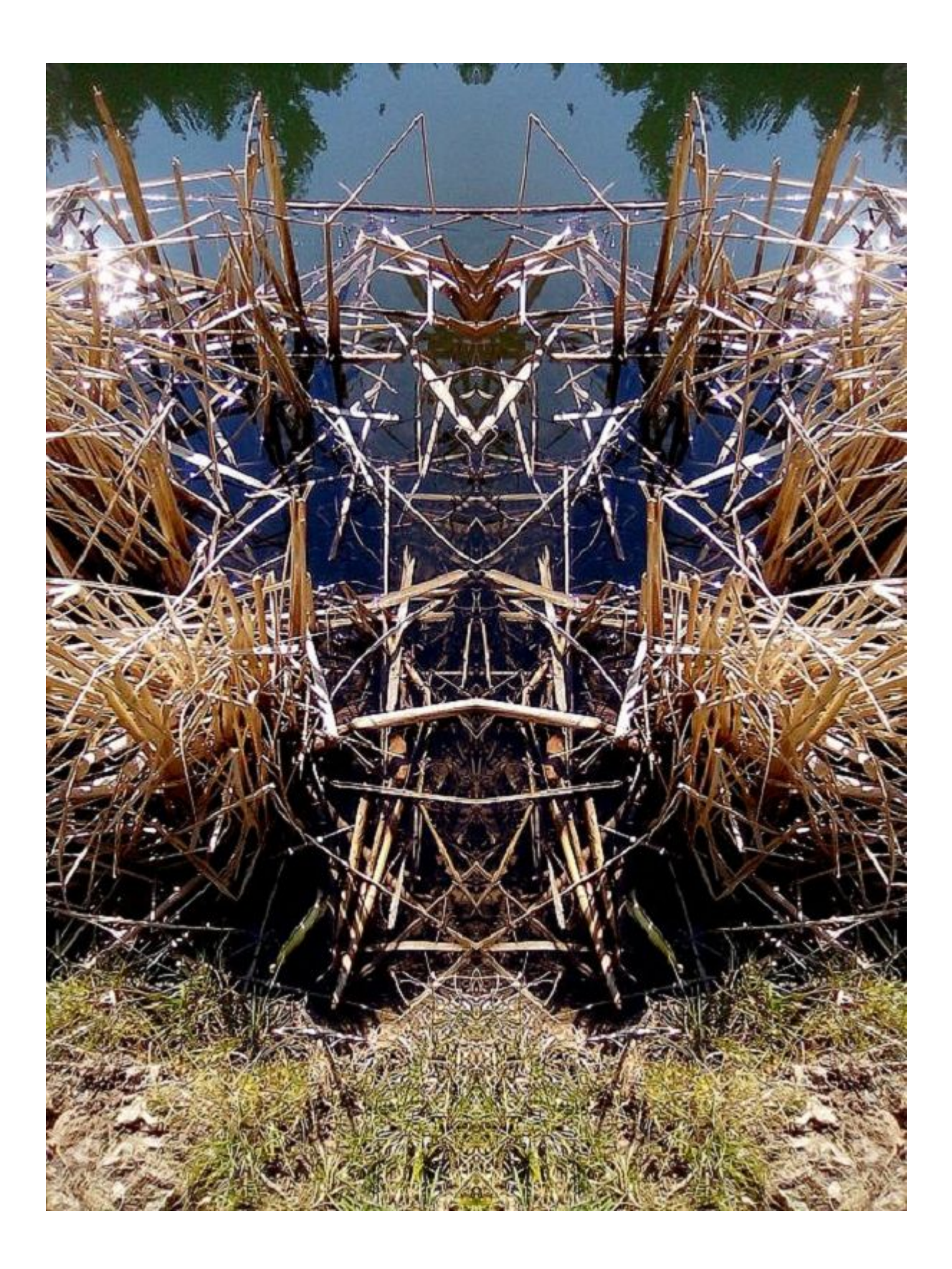

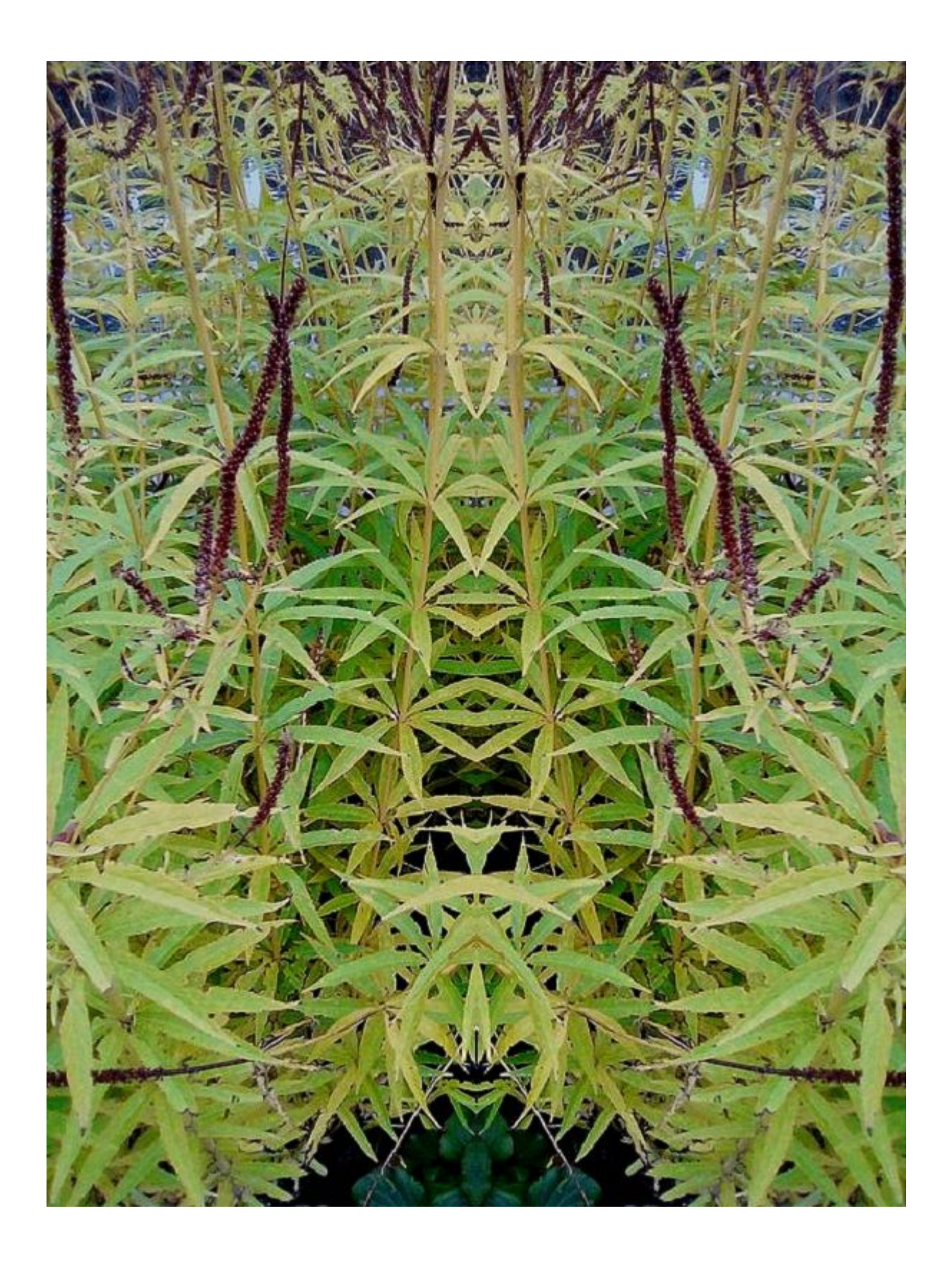

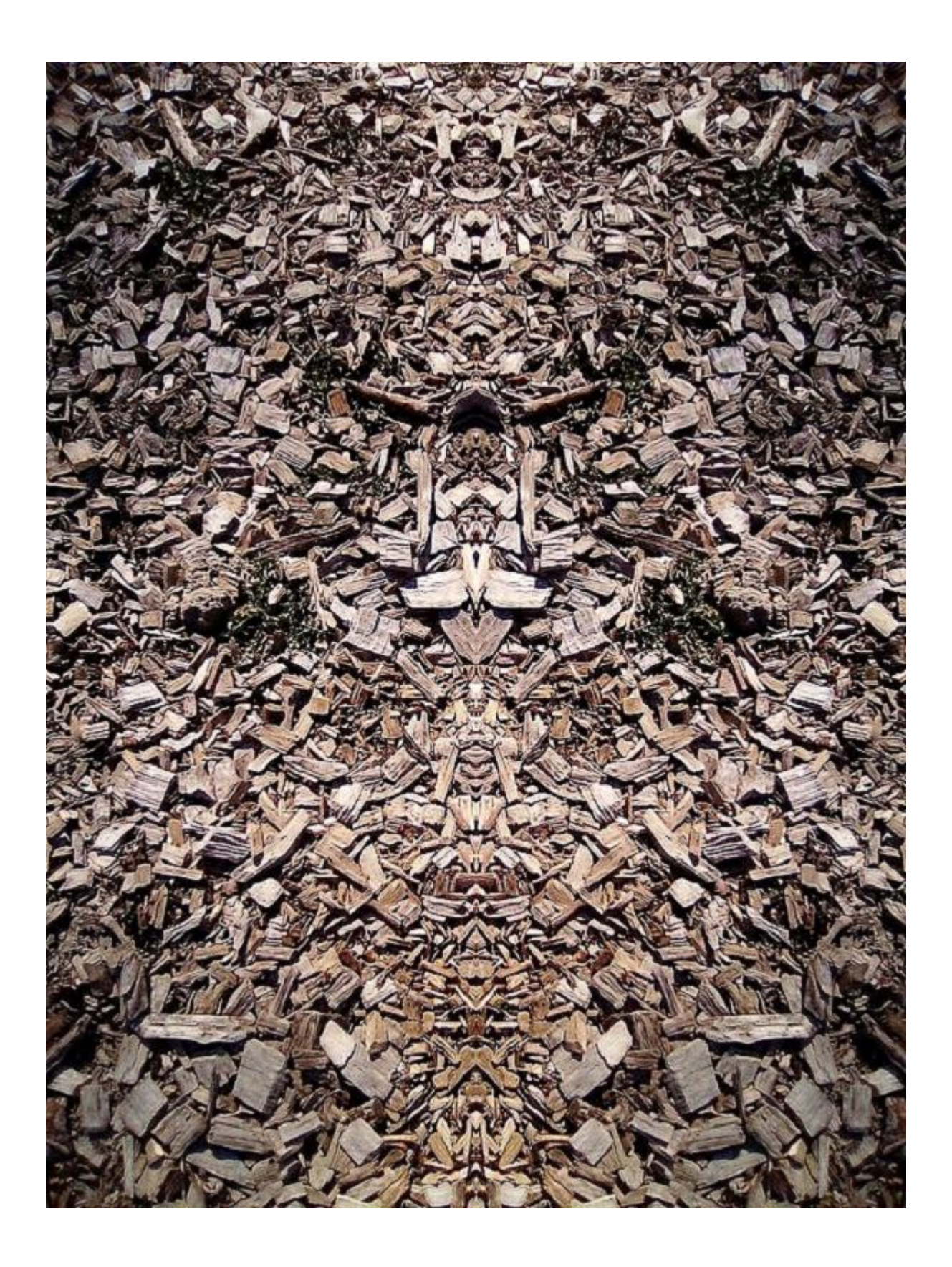

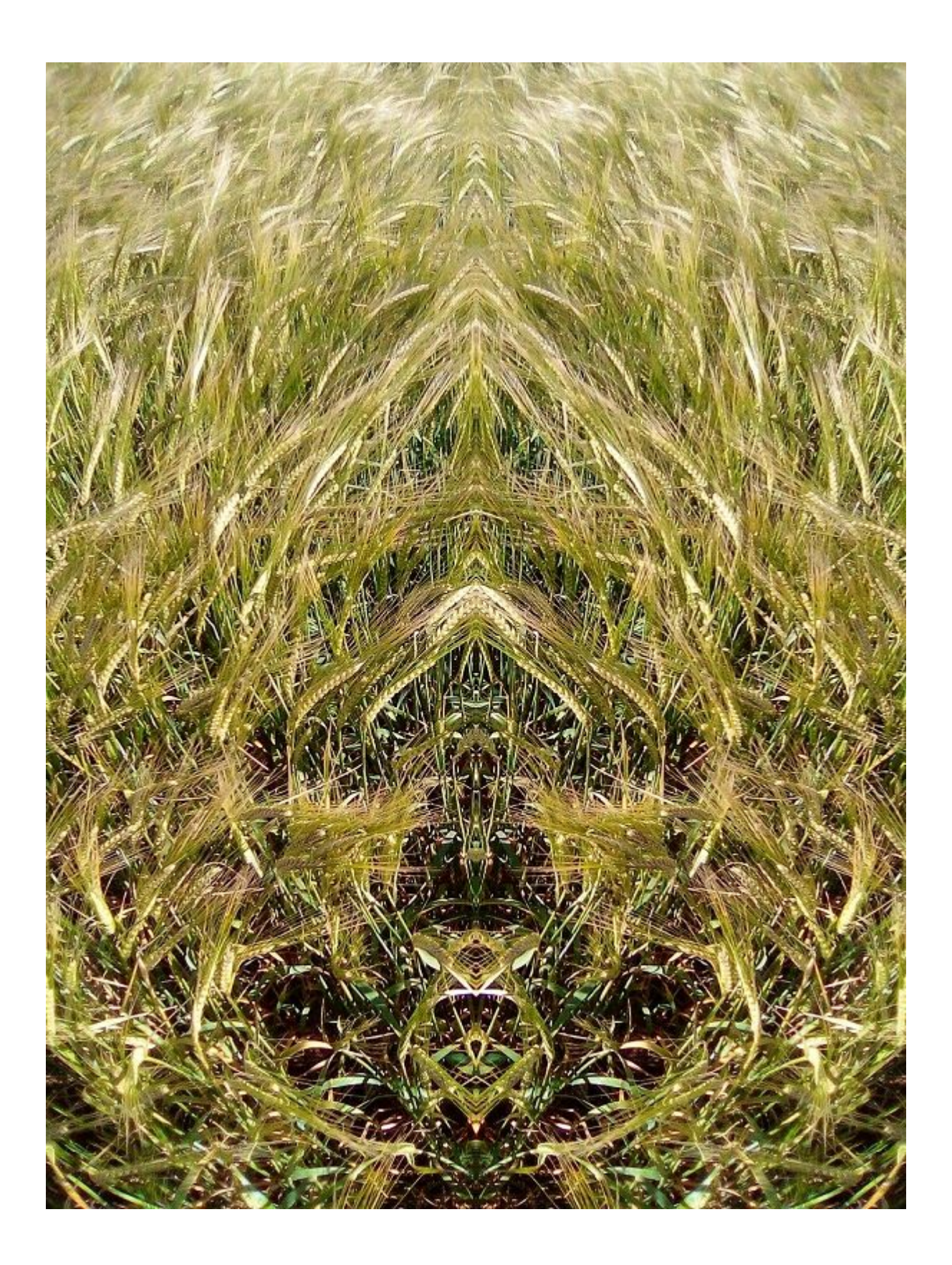

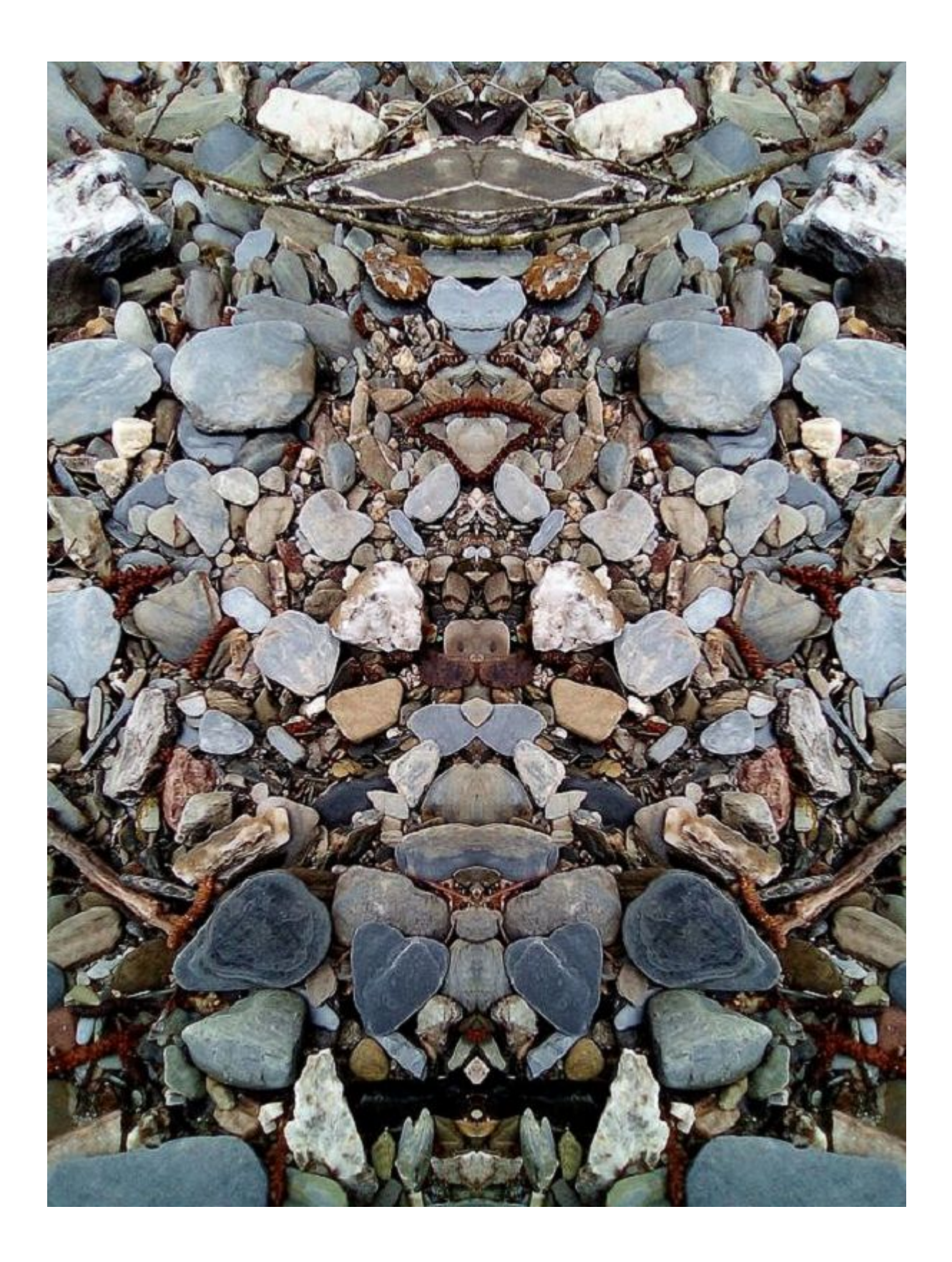

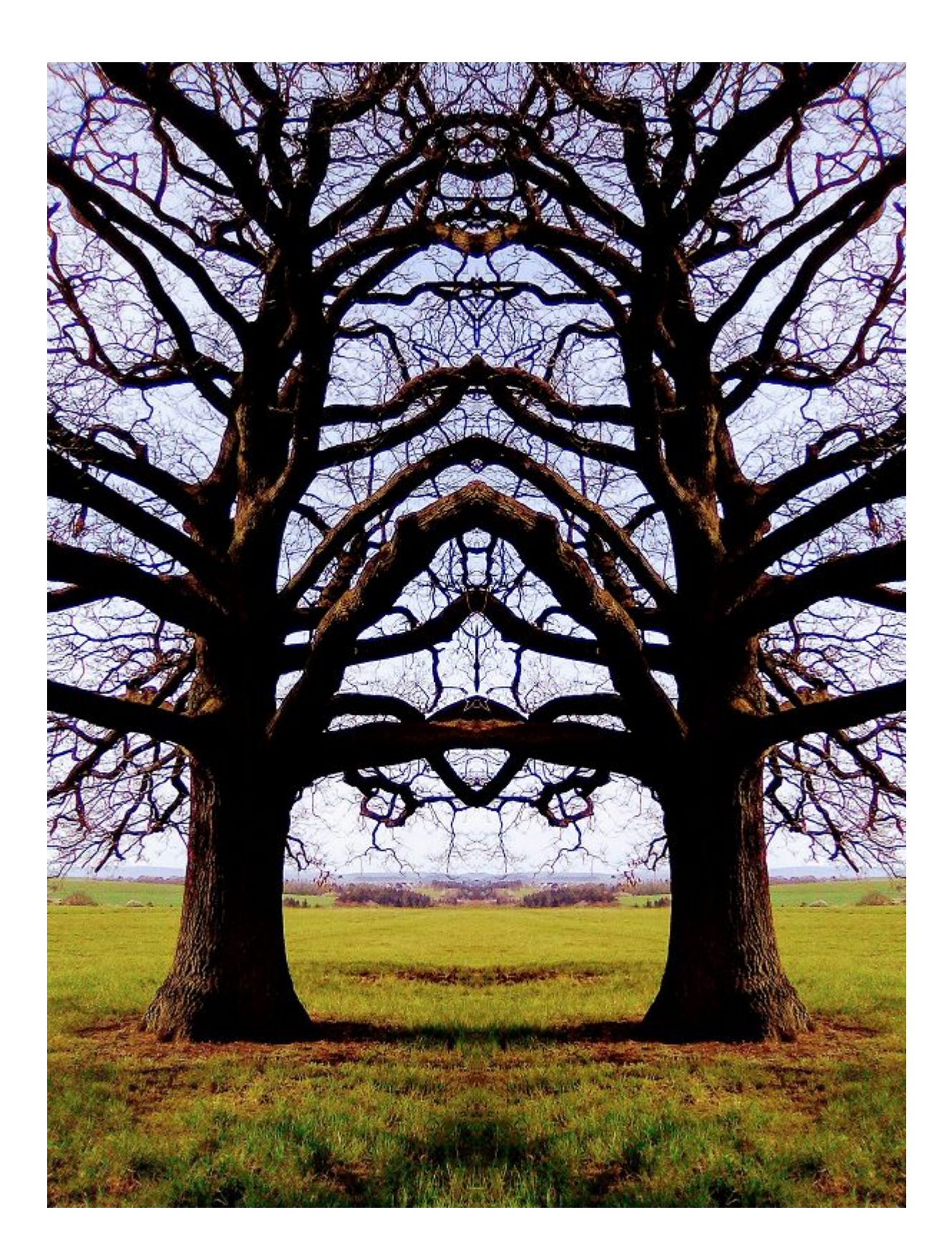

![](_page_38_Picture_0.jpeg)

![](_page_39_Picture_0.jpeg)

![](_page_40_Picture_0.jpeg)

![](_page_41_Picture_0.jpeg)

![](_page_42_Picture_0.jpeg)

![](_page_43_Picture_0.jpeg)

![](_page_44_Picture_0.jpeg)

![](_page_45_Picture_0.jpeg)

![](_page_46_Picture_0.jpeg)

![](_page_47_Picture_0.jpeg)

![](_page_48_Picture_0.jpeg)

![](_page_49_Picture_0.jpeg)

![](_page_50_Picture_0.jpeg)

![](_page_51_Picture_0.jpeg)

![](_page_52_Picture_0.jpeg)

![](_page_53_Picture_0.jpeg)

![](_page_54_Picture_0.jpeg)

![](_page_55_Picture_0.jpeg)

![](_page_56_Picture_0.jpeg)

![](_page_57_Picture_0.jpeg)

![](_page_58_Picture_0.jpeg)

![](_page_59_Picture_0.jpeg)

![](_page_60_Picture_0.jpeg)

![](_page_61_Picture_0.jpeg)

![](_page_62_Picture_0.jpeg)

![](_page_63_Picture_0.jpeg)

![](_page_64_Picture_0.jpeg)

![](_page_65_Picture_0.jpeg)

## ERDKRISTALL

Geomantische Begehungen Energetische Behandlungen Spirituelle Lebensberatung

Peter Benner - Höhenstraße 5 65307 Bad Schwalbach-Ramschied Festnetz 06124-7288794 Mobil 0176-86205292

#### *Meine weiteren kostenlosen Ebooks kann man unter diesem Link herunterladen:*

*https://www.erdkristall2007.de/meine-ebooks.htm*

![](_page_65_Picture_6.jpeg)